## Package 'tabxplor'

March 8, 2024

<span id="page-0-0"></span>Title User-Friendly Tables with Color Helpers for Data Exploration

Version 1.1.3

Description Make it easy to deal with multiple cross-tables in data exploration, by creating them, manipulating them, and adding color helpers to highlight important informations (differences from totals, comparisons between lines or columns, contributions to variance, margins of error, etc.). All functions are pipe-friendly and render data frames which can be easily manipulated. In the same time, time-taking operations are done with 'data.table' to go faster with big dataframes. Tables can be exported to 'Excel' and in html with formats and colors.

URL <https://github.com/BriceNocenti/tabxplor>

BugReports <https://github.com/BriceNocenti/tabxplor/issues>

License GPL  $(>= 3)$ 

Encoding UTF-8

```
RoxygenNote 7.3.1
```
**Suggests** fansi ( $> = 0.5.0$ ), htmltools ( $> = 0.5.0$ ), knitr, openxlsx ( $> =$ 4.0.0), rmarkdown, rstudioapi ( $> = 0.1$ ), testthat ( $> = 3.0.0$ )

#### Config/testthat/edition 3

**Imports** dplyr ( $> = 1.0.3$ ), stringr ( $> = 1.4.0$ ), crayon ( $> = 1.3.0$ ), forcats ( $> = 0.5.0$ ), magrittr ( $> = 1.5.0$ ), purrr ( $> = 0.3.0$ ), rlang ( $> = 0.4.0$ ), tibble ( $> = 3.1.0$ ), tidyr ( $> = 1.1.0$ ), vctrs  $(>= 0.3.0)$ , cli  $(>= 2.0.0)$ , tidyselect  $(>= 1.0.0)$ , stringi  $(>= 1.0.0)$ 1.4.6), pillar (>= 1.6.0), stats (>= 4.0.0), kableExtra (>= 1.3.0), DescTools (>= 0.99.0), data.table

VignetteBuilder knitr

NeedsCompilation no

Author Brice Nocenti [aut, cre]

Maintainer Brice Nocenti <br />brice.nocenti@gmail.com>

Repository CRAN

Date/Publication 2024-03-08 22:30:03 UTC

# R topics documented:

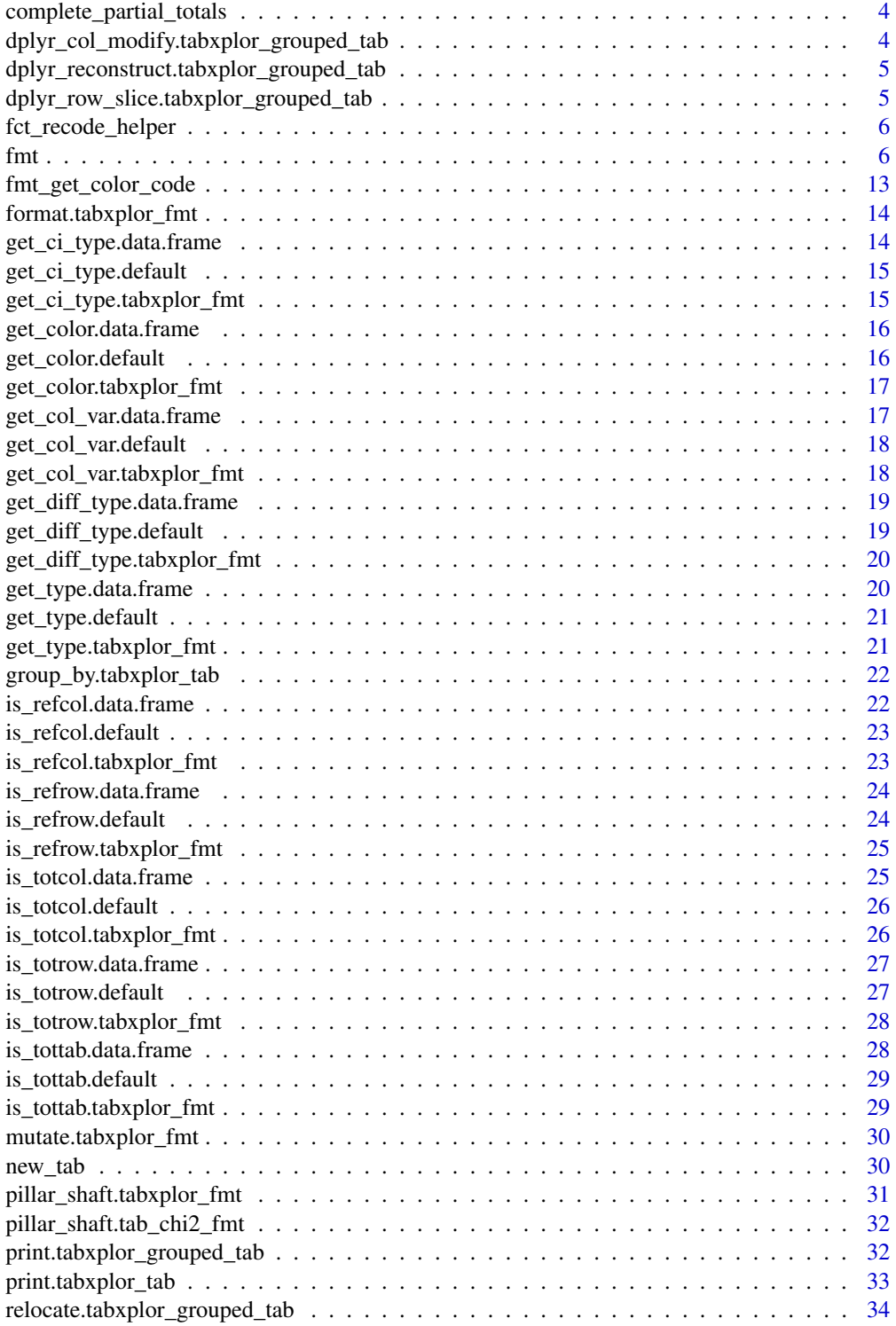

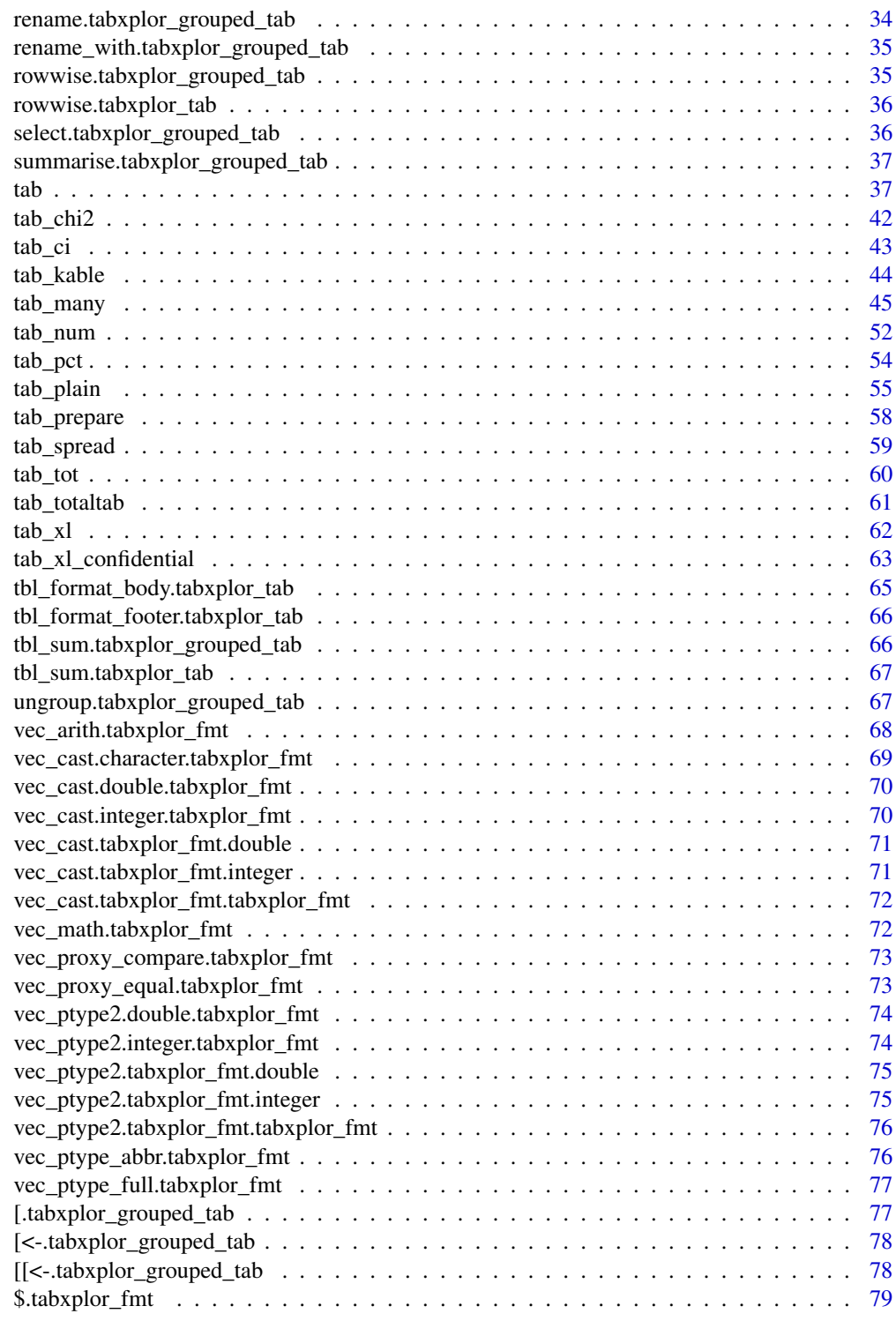

<span id="page-3-0"></span>complete\_partial\_totals

*Complete partial total rows*

### Description

Complete partial total rows

#### Usage

complete\_partial\_totals(tabs)

### Arguments

tabs A table or data.framate containting tabxplor\_fmt columns.

### Value

The table with completed total rows, total tables, and reference rows.

dplyr\_col\_modify.tabxplor\_grouped\_tab

*dplyr\_col\_modify method for class tabxplor\_grouped\_tab*

### Description

dplyr\_col\_modify method for class tabxplor\_grouped\_tab

#### Usage

```
## S3 method for class 'tabxplor_grouped_tab'
dplyr_col_modify(data, cols)
```
### Arguments

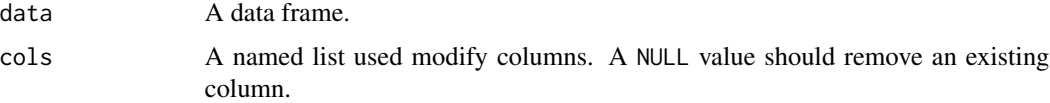

### Value

An object of class tabxplor\_grouped\_tab.

<span id="page-4-0"></span>dplyr\_reconstruct.tabxplor\_grouped\_tab *dplyr\_reconstruct method for class tabxplor\_grouped\_tab*

### Description

dplyr\_reconstruct method for class tabxplor\_grouped\_tab

#### Usage

## S3 method for class 'tabxplor\_grouped\_tab' dplyr\_reconstruct(data, template)

### Arguments

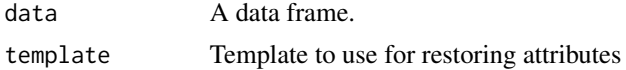

#### Value

An object of class tabxplor\_grouped\_tab.

dplyr\_row\_slice.tabxplor\_grouped\_tab

*dplyr\_row\_slice method for class tabxplor\_grouped\_tab*

### Description

dplyr\_row\_slice method for class tabxplor\_grouped\_tab

#### Usage

```
## S3 method for class 'tabxplor_grouped_tab'
dplyr_row_slice(data, i, ...)
```
### Arguments

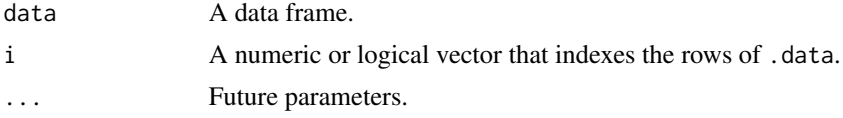

### Value

An object of class tabxplor\_grouped\_tab.

<span id="page-5-0"></span>fct\_recode\_helper *fct\_recode helper to recode multiple variables*

#### Description

fct\_recode helper to recode multiple variables

#### Usage

```
fct_recode_helper(
  .data,
  .cols = -where(is.numeric),
  .data_out_name,
  cat = TRUE)
```
#### Arguments

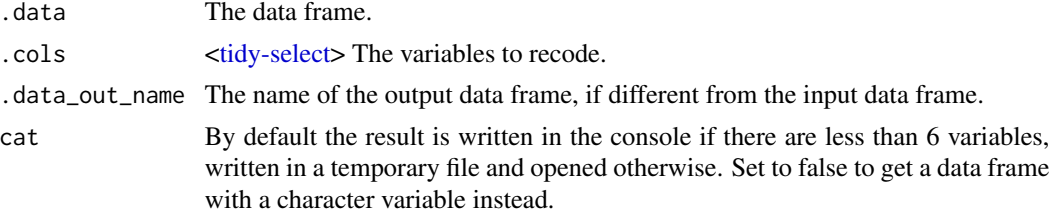

#### Value

When the number of variables is less than 5, a text in console as a side effect. With more than 5 variables, a temporary R file. A tibble with the recode text as a character variable is returned invisibly (or as main result if cat = TRUE).

<span id="page-5-1"></span>fmt *Create a vector of class formatted numbers*

#### <span id="page-5-2"></span>Description

fmt vectors, of class [tab](#page-36-1)xplor\_fmt, powers tabxplor and tab tibbles. As a [record](#page-0-0), they stores all data necessary to calculate percentages, Chi2 metadata or confidence intervals, but also to format and color the table to help the user read it. You can access this data with [vctrs::field](#page-0-0), or change it with [vctrs:field<-](#page-0-0). A fmt vector have 13 fields : n, digits, display, wn, pct, mean, diff, ctr, var, ci, in\_totrow, in\_tottab, in\_refrow. Other arguments are attributes, attached not to each value, but to the whole vector, like type, totcol or color. You can get them with [attr](#page-0-0) and modify them with [attr<-](#page-0-0). Special functions listed below are made to facilitate programming with with **tabxplor** formatted numbers.  $\text{taxp1fmt vectors}$  can use all standard operations, like  $+, \cdot,$  $sum(),$  or  $c(),$  using vetrs.

fmt 7

### Usage

```
fmt(
  n = integer(),
  type = "n",digits = rep(\mathcal{O}L, length(n)),display = dplyr::case_when(type == "mean" ~ "mean", type %in% c("row", "col", "all",
    "all\_tabs") \sim "pot", \text{ TRUE} \sim "n",wn = rep(NA_real_, length(n)),
  pct = rep(NA_{real_1}, length(n)),mean = rep(NA_real_, length(n)),
  diff = rep(NA_{real_1}, length(n)),ctr = rep(NA_real_, length(n)),
  var = rep(NA_real_, length(n)),
  ci = rep(NA_{real_1}, length(n)),in_totrow = rep(FALSE, length(n)),
  in\_tottab = rep(FALESE, length(n)),in_refrow = rep(FALSE, length(n)),
  comp_a11 = NA,
  diff\_type = "",ci_type = "".col\_var = "",total = FALSE,refcol = FALSE,
  color = ")
is_fmt(x)get_num(x)
set_num(x, value)
get_type(x, \ldots)set_type(x, type)
is\_totrow(x, \ldots)as_totrow(x, in_totrow = TRUE)
is\_tottab(x, \ldots)as\_tottab(x, in\_tottab = TRUE)is\_totcol(x, \ldots)as\_totcol(x, totcol = TRUE)
```

```
is\_refrow(x, ...)as_refrow(x, in_refrow = TRUE)
get_comp_all(x, replace_na = TRUE)
set_comp_all(x, comp_all = FALSE)
get_diff_type(x, ...)
set_diff_type(x, diff_type)
get_ci_type(x, ...)
set_ci_type(x, ci_type)
get_col_var(x, ...)
set_col_var(x, col_var)
is\_refcol(x, ...)as_refcol(x, refcol = TRUE)
get_color(x, ...)
set_color(x, color)
```
get\_digits(x)

set\_digits(x, value)

### Arguments

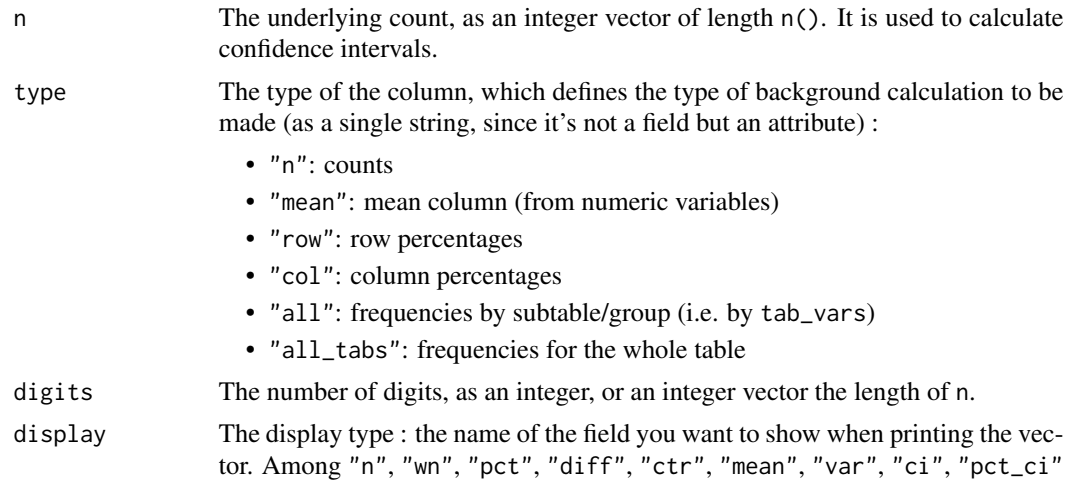

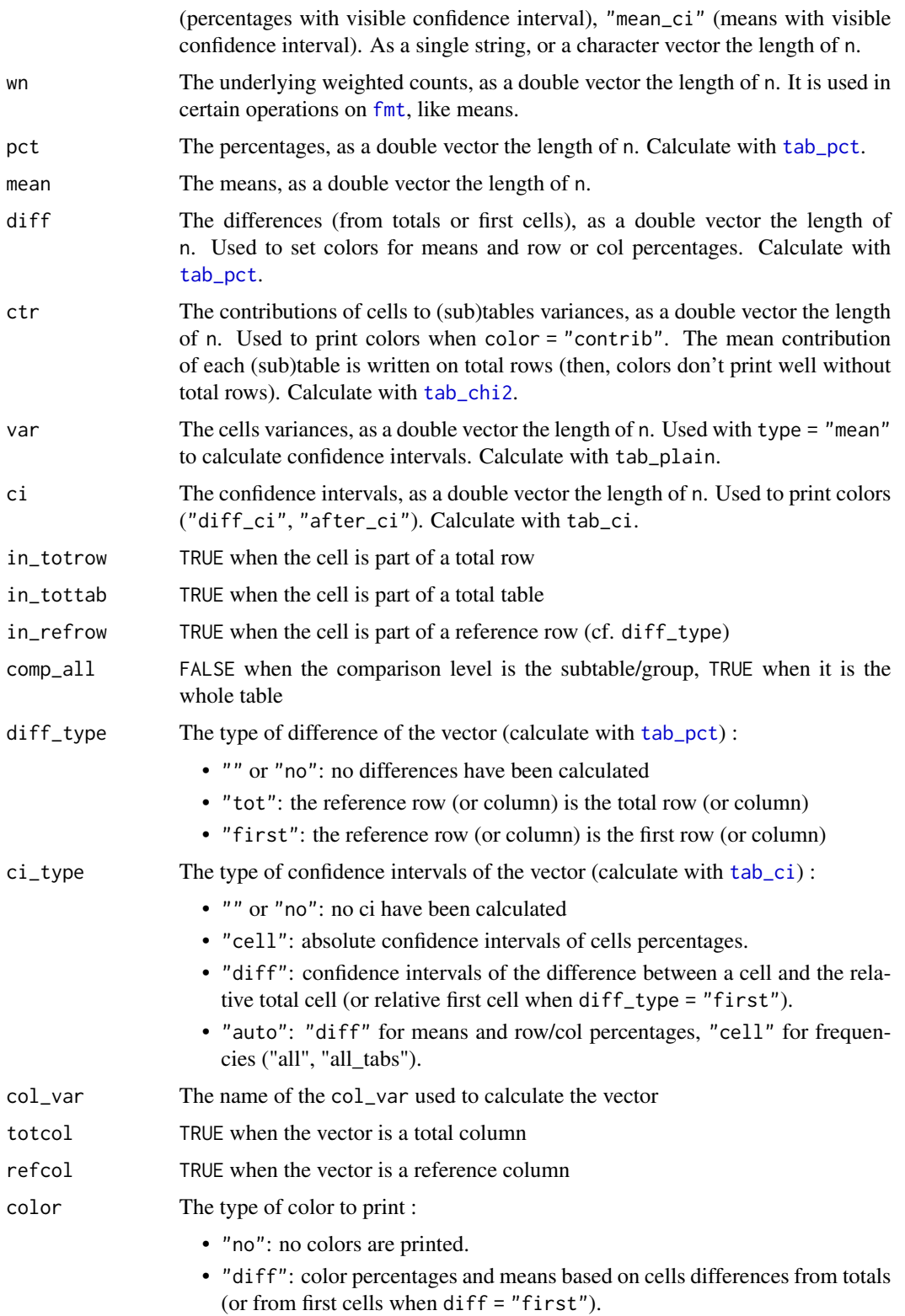

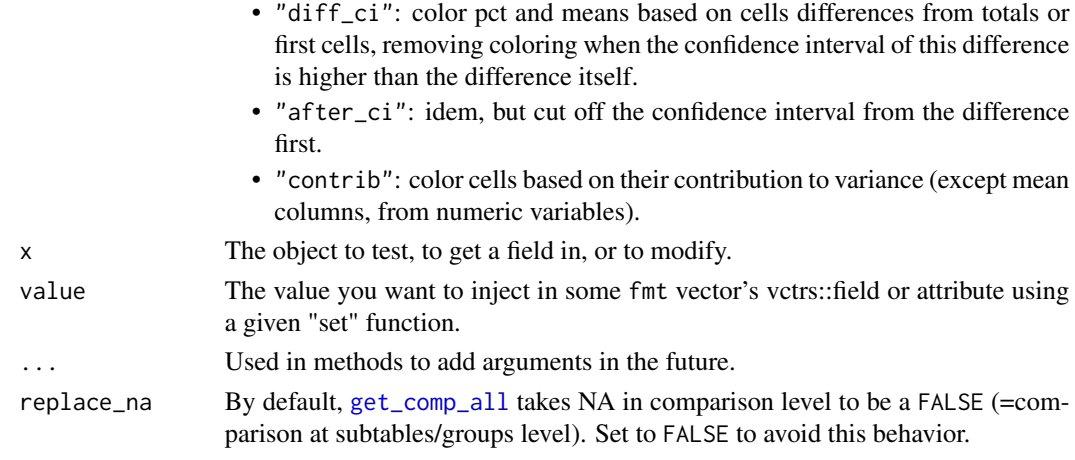

### Value

A vector of class tabxplor\_fmt.

A logical vector.

A double vector.

A modified fmt vector.

A character vector with the vectors type.

A modified fmt vector.

A logical vector with the fmt vectors totrow field.

A modified fmt vector with totrow field changed.

A logical vector with the fmt vectors tottab field.

A modified fmt vector with tottab field changed.

A logical vector with the fmt vectors totcol attribute.

A modified fmt vector with totcol attribute changed.

A logical vector with the fmt vectors in\_refrow field

A modified fmt vector with in\_refrom field changed.

A modified fmt vector with comp attribute changed.

A logical vector with the fmt vectors type attributes

A modified fmt vector.

A logical vector with the fmt vectors ci\_type attributes

A modified fmt vector.

A logical vector with the fmt vectors col\_var attributes

A modified fmt vector.

A logical vector with the fmt vectors is\_refcol attributes

A modified fmt vector.

A logical vector with the fmt vectors color attributes

A modified fmt vector.

### Functions

- is\_fmt(): a test function for class fmt.
- get\_num(): get the currently displayed field
- set\_num(): set the currently displayed field (not changing display type)
- get\_type(): get types of fmt columns (at fmt level or tab level)
- set\_type(): set the column type attribute of a fmt vector
- is\_totrow(): test function to detect cells in total rows (at fmt level or tab level)
- as\_totrow(): set the "in\_totrow" field (belong to total row)
- is\_tottab(): test function to detect cells in total tables (at fmt level or tab level)
- as\_tottab(): set the "in\_tottab" field (belong to total table)
- is\_totcol(): test function for total columns (at fmt level or tab level)
- as\_totcol(): set the "totcol" attribute of a fmt vector
- is\_refrow(): test function to detect cells in reference rows (at fmt level or tab level)
- as\_refrow(): set the "in\_refrow" field (belong to reference row)
- get\_comp\_all(): get comparison level of fmt columns
- set\_comp\_all(): set the comparison level attribute of a fmt vector
- get\_diff\_type(): get differences type of fmt columns (at fmt level or tab level)
- set\_diff\_type(): set the differences type attribute of a fmt vector
- get\_ci\_type(): get confidence intervals type of fmt columns (at fmt level or tab level)
- set\_ci\_type(): set the confidence intervals type attribute of a fmt vector
- get\_col\_var(): get names of column variable of fmt columns (at fmt level or tab level)
- set\_col\_var(): set the "col\_var" attribute of a fmt vector
- is\_refcol(): test function for reference columns (at fmt level or tab level)
- as\_refcol(): set the "ref\_col" attribute of a fmt vector
- get\_color(): get color (at fmt level or tab level)
- set\_color(): set the "color" attribute of a fmt vector
- get\_digits(): get the "digits" field
- set\_digits(): set the "digits" field

### Examples

```
library(dplyr)
```

```
f \leq-fmt(n = c(7, 19, 2), type = "row", pet = c(0.25, 0.679, 0.07))f
# To get the currently displayed field :
get_num(f)
# To modify the currently displayed field :
set_num(f, c(1, 0, 0))
```

```
# See all the underlying fields of a fmt vector (a data frame with a number of rows
# equal to the length of the vector) :
vctrs::vec_data(f)
# To get the numbers of digits :
vctrs::field(f, "digits")
f$digits
# To get the count :
vctrs::field(f, "n")
f$n
# To get the display :
vctrs::field(f, "display")
f$display
# To modify a field, you can use `dplyr::mutate` on the fmt vector,
# referring to the names of the columns of the underlying data.frame (`vctrs::vec_data`) :
vctrs::`field<-`(f, "pct", c(1, 0, 0))
mutate(f, pct = c(1, 0, 0))# See all the attributes of a fmt vector :
attributes(f)
# To modify the "type" attribute of a fmt vector :
set_type(f, "col")
# To modify the "color" attribute of a fmt vector :
set_color(f, "contrib")
tabs <- tab(starwars, sex, hair_color, gender, na = "drop", pct = "row",
            rare_to_other = TRUE, n.min = 5)# To identify the total columns, and work with them :
is_totcol(tabs)
tabs %>% mutate(across(where(is_totcol), ~ "total column"))
# To identify the total rows, and work with them :
is_totrow(tabs)
tabs %>%
 mutate(across(
   where(is_fmt),
    ~\sim if_else(is_totrow(.), true = "into_total_row", false = "normal_cell")
  ))
# To identify the total tables, and work with them :
tottabs <- is_tottab(tabs)
tabs %>% tibble::add_column(tottabs) %>%
```

```
mutate(total = if_else(tottabs, "part of a total table", "normal cell"))
# To access the displayed numbers, as numeric vectors :
tabs %>% mutate(across(where(is_fmt), get_num))
# To access the displayed numbers, as character vectors (without colors) :
tabs %>% mutate(across(where(is_fmt), format))
# To access the (non-displayed) differences of the cells percentages from totals :
tabs %>% mutate(across(where(is_fmt), ~ vctrs::field(., "diff")))
# To do more complex operations, like creating a new column with standard deviation and
# print it with 2 decimals, use `dplyr::mutate` on all the fmt columns of a table :
tab_num(forcats::gss_cat, race, c(age, tvhours), marital, digits = 1L, comp = "all") |>
 dplyr::mutate(dplyr::across( #Mutate over the whole table.
   c(age, tvhours),
   ~ dplyr::mutate(., #Mutate over each fmt vector's underlying data.frame.
                   var = sqrt(var),display = "var",
                   digits = 2L) |>
     set_color("no"),
    .names = "(.col)_sd"
 ))
```
fmt\_get\_color\_code *Get HTML Color Code of a fmt vector*

#### Description

Get HTML Color Code of a fmt vector

#### Usage

```
fmt\_get\_color\_code(x, type = "text", theme = "light", html\_24\_bit = NULL)
```
#### Arguments

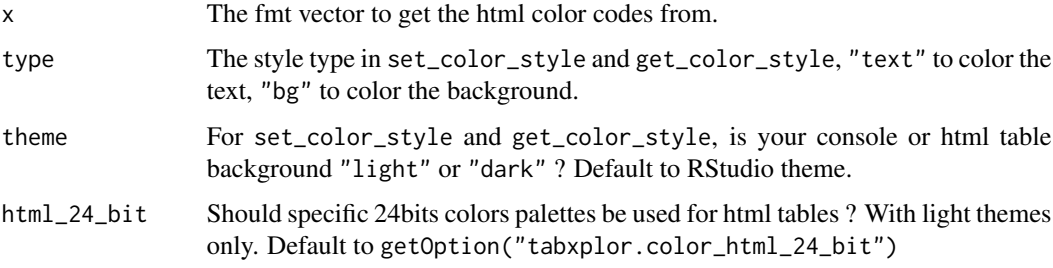

<span id="page-13-0"></span>A character vector with html color codes, of the length of the initial vector.

#### Examples

```
tabs <- tab(forcats::gss_cat, race, marital, pct = "row", color = "diff")
dplyr::mutate(tabs, across(where(is_fmt), fmt_get_color_code))
```
format.tabxplor\_fmt *Print method for class tabxplor\_fmt*

### Description

Print method for class tabxplor\_fmt

#### Usage

## S3 method for class 'tabxplor\_fmt'  $format(x, ..., html = FALSE, na = NA)$ 

#### Arguments

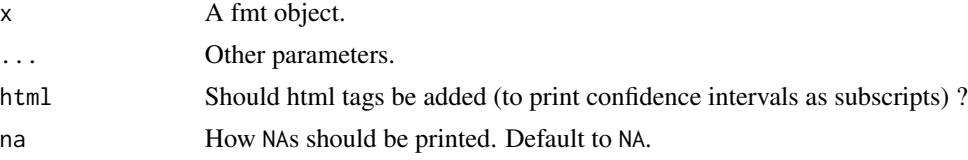

#### Value

The fmt printed in a character vector.

get\_ci\_type.data.frame

*Get confidence intervals type of fmt columns*

### Description

Get confidence intervals type of fmt columns

#### Usage

## S3 method for class 'data.frame'  $get\_ci\_type(x, \ldots)$ 

### <span id="page-14-0"></span>Arguments

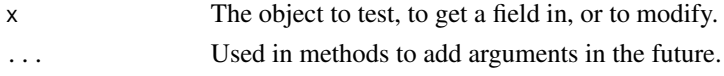

### Value

A character vector with the ci\_type attributes.

get\_ci\_type.default *Get confidence intervals type of fmt columns*

### Description

Get confidence intervals type of fmt columns

#### Usage

## Default S3 method: get\_ci\_type(x, ...)

### Arguments

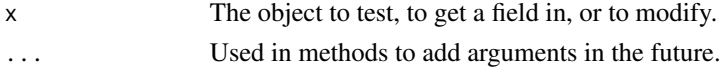

#### Value

A single character with the ci\_type attribute.

get\_ci\_type.tabxplor\_fmt

*Get confidence intervals type of fmt columns*

### Description

Get confidence intervals type of fmt columns

#### Usage

```
## S3 method for class 'tabxplor_fmt'
get_ci_type(x, ...)
```
### Arguments

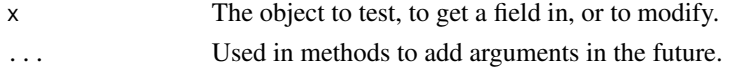

### <span id="page-15-0"></span>Value

A single character with the ci\_type attribute.

get\_color.data.frame *Get color*

### Description

Get color

### Usage

## S3 method for class 'data.frame'  $get\_color(x, ...)$ 

### Arguments

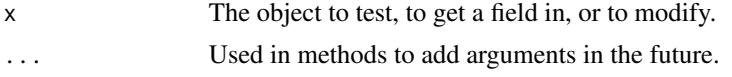

### Value

A character vector with the color attributes.

get\_color.default *Get color*

### Description

Get color

### Usage

```
## Default S3 method:
get_color(x, ...)
```
### Arguments

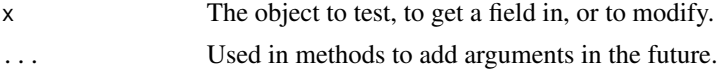

### Value

A single character with the color attribute.

<span id="page-16-0"></span>get\_color.tabxplor\_fmt

*Get color*

### Description

Get color

### Usage

## S3 method for class 'tabxplor\_fmt' get\_color(x, ...)

### Arguments

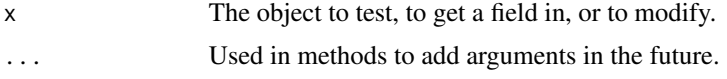

#### Value

A single character with the color attribute.

```
get_col_var.data.frame
```
*Get names of column variable of fmt columns*

### Description

Get names of column variable of fmt columns

### Usage

```
## S3 method for class 'data.frame'
get_col_var(x, ...)
```
### Arguments

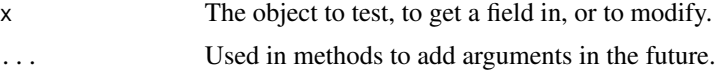

### Value

A character vector with the col\_var attributes.

<span id="page-17-0"></span>get\_col\_var.default *Get names of column variable of fmt columns*

### Description

Get names of column variable of fmt columns

### Usage

```
## Default S3 method:
get_col_var(x, ...)
```
### Arguments

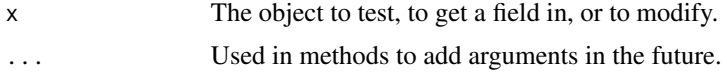

#### Value

A single character with the col\_var attribute.

```
get_col_var.tabxplor_fmt
```
*Get names of column variable of fmt columns*

### Description

Get names of column variable of fmt columns

### Usage

```
## S3 method for class 'tabxplor_fmt'
get\_col\_var(x, \ldots)
```
### Arguments

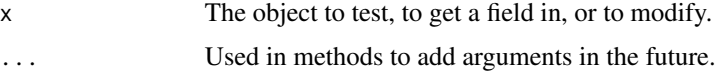

### Value

A single character with the col\_var attribute.

<span id="page-18-0"></span>get\_diff\_type.data.frame

*Get differences type of fmt columns*

### Description

Get differences type of fmt columns

#### Usage

## S3 method for class 'data.frame' get\_diff\_type(x, ...)

### Arguments

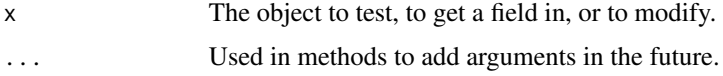

#### Value

A character vector with the diff\_type attribute.

get\_diff\_type.default *Get differences type of fmt columns*

### Description

Get differences type of fmt columns

### Usage

## Default S3 method: get\_diff\_type(x, ...)

### Arguments

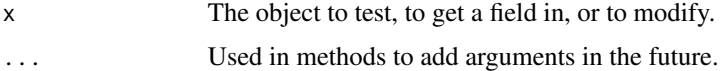

### Value

A single character with the diff\_type attribute.

<span id="page-19-0"></span>get\_diff\_type.tabxplor\_fmt

*Get differences type of fmt columns*

### Description

Get differences type of fmt columns

#### Usage

## S3 method for class 'tabxplor\_fmt' get\_diff\_type(x, ...)

### Arguments

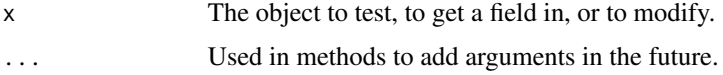

#### Value

A single character with the diff\_type attribute.

get\_type.data.frame *Get types of fmt columns*

### Description

Get types of fmt columns

### Usage

```
## S3 method for class 'data.frame'
get_type(x, \ldots)
```
### Arguments

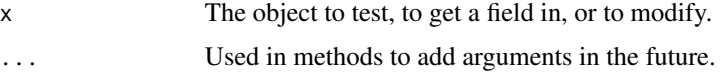

### Value

A character vector with the data.frame column's types.

<span id="page-20-0"></span>get\_type.default *Get types of fmt columns*

### Description

Get types of fmt columns

### Usage

```
## Default S3 method:
get_type(x, \ldots)
```
### Arguments

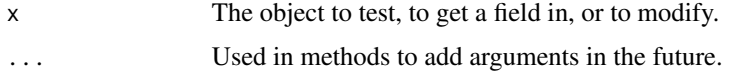

### Value

An empty character vector.

get\_type.tabxplor\_fmt *Get types of fmt columns*

### Description

Get types of fmt columns

#### Usage

```
## S3 method for class 'tabxplor_fmt'
get_type(x, ...)
```
### Arguments

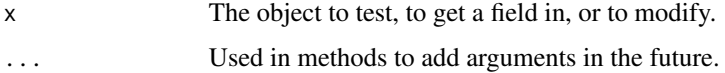

#### Value

A single string with the vector's type.

<span id="page-21-0"></span>group\_by.tabxplor\_tab *group\_by method for class tabxplor\_tab*

### Description

group\_by method for class tabxplor\_tab

### Usage

```
## S3 method for class 'tabxplor_tab'
group_by(.data, ..., .add = FALSE, .drop = dplyr::group_by_drop_default(.data))
```
### Arguments

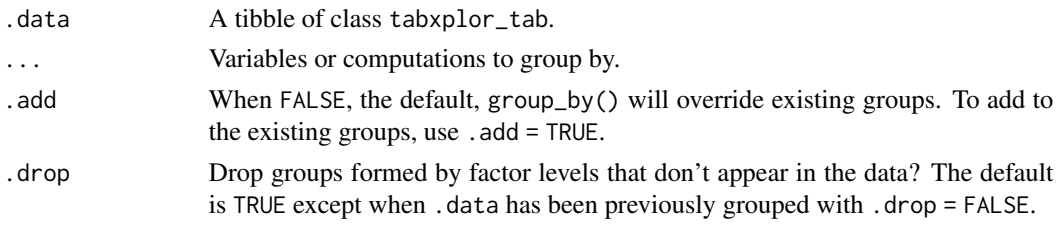

### Value

A tibble of class tabxplor\_grouped\_tab.

is\_refcol.data.frame *Test function for reference columns*

### Description

Test function for reference columns

### Usage

```
## S3 method for class 'data.frame'
is\_refcol(x, \ldots)
```
### Arguments

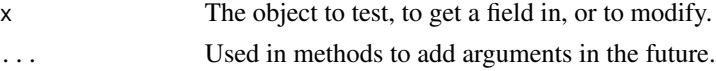

### Value

A character vector with the ref\_col attributes.

<span id="page-22-0"></span>is\_refcol.default *Test function for reference columns*

### Description

Test function for reference columns

### Usage

```
## Default S3 method:
is\_refcol(x, ...)
```
### Arguments

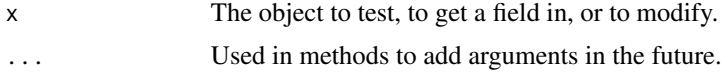

### Value

A single character with the ref\_col attribute.

```
is_refcol.tabxplor_fmt
```
*Test function for reference columns*

### Description

Test function for reference columns

### Usage

```
## S3 method for class 'tabxplor_fmt'
is\_refcol(x, ...)
```
#### Arguments

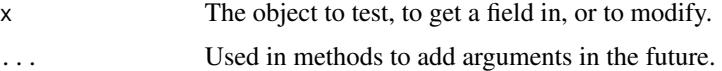

### Value

A single character with the ref\_col attribute.

<span id="page-23-0"></span>is\_refrow.data.frame *Test function to detect cells in reference rows*

### Description

Test function to detect cells in reference rows

### Usage

```
## S3 method for class 'data.frame'
is_refrom(x, ..., partial = TRUE)
```
### Arguments

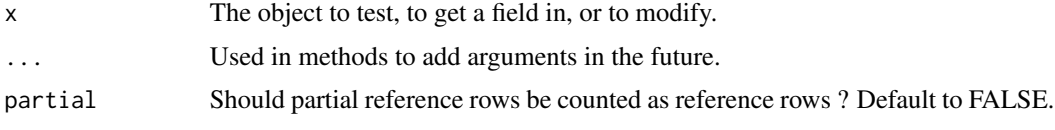

### Value

A list of logical vectors with the in\_refrow fields.

is\_refrow.default *Test function to detect cells in reference rows*

### Description

Test function to detect cells in reference rows

### Usage

```
## Default S3 method:
is_refrow(x, ...)
```
### Arguments

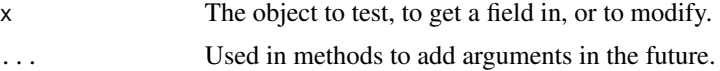

### Value

A logical vector with FALSE, the length of x.

<span id="page-24-0"></span>is\_refrow.tabxplor\_fmt

*Test function to detect cells in reference rows*

#### Description

Test function to detect cells in reference rows

#### Usage

## S3 method for class 'tabxplor\_fmt'  $is\_refrow(x, ...)$ 

### Arguments

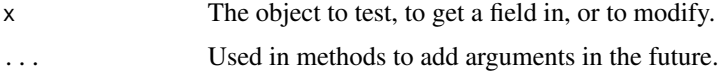

#### Value

A logical vector with the in\_refrow field.

is\_totcol.data.frame *Test function for total columns*

### Description

Test function for total columns

### Usage

```
## S3 method for class 'data.frame'
is\_totcol(x, \ldots)
```
#### Arguments

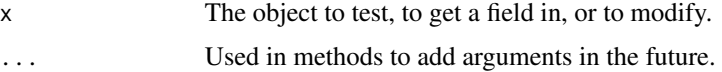

### Value

A logical vector, with the data.frame column's totcol attributes.

<span id="page-25-0"></span>is\_totcol.default *Test function for total columns*

### Description

Test function for total columns

### Usage

## Default S3 method:  $is\_totcol(x, \ldots)$ 

### Arguments

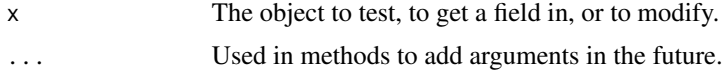

#### Value

A single logical vector with the totcol attribute

```
is_totcol.tabxplor_fmt
```
*Test function for total columns*

### Description

Test function for total columns

### Usage

```
## S3 method for class 'tabxplor_fmt'
is\_totcol(x, \ldots)
```
### Arguments

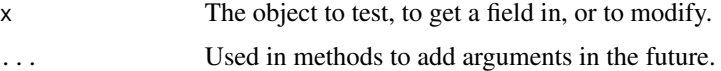

### Value

A single logical vector with the totcol attribute

<span id="page-26-0"></span>is\_totrow.data.frame *Test function to detect cells in total rows*

### Description

Test function to detect cells in total rows

### Usage

```
## S3 method for class 'data.frame'
is\_totrow(x, ..., partial = FALSE)
```
### Arguments

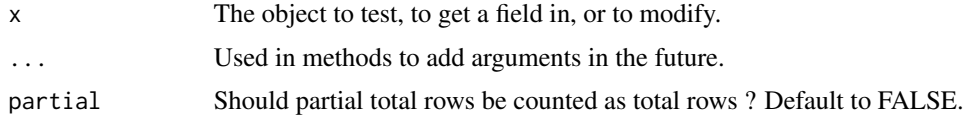

### Value

A list of logical vectors, with the data.frame column's totrow fields.

is\_totrow.default *Test function to detect cells in total rows*

### Description

Test function to detect cells in total rows

### Usage

## Default S3 method:  $is\_totrow(x, \ldots)$ 

### Arguments

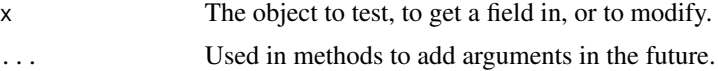

### Value

A logical vector with FALSE.

<span id="page-27-0"></span>is\_totrow.tabxplor\_fmt

*Test function to detect cells in total rows*

### Description

Test function to detect cells in total rows

### Usage

## S3 method for class 'tabxplor\_fmt' is\_totrow(x, ...)

### Arguments

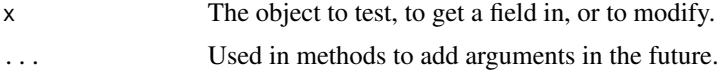

#### Value

A logical vector with the totrow field.

is\_tottab.data.frame *Test function to detect cells in total tables*

### Description

Test function to detect cells in total tables

### Usage

```
## S3 method for class 'data.frame'
is\_tottab(x, ..., partial = FALSE)
```
#### Arguments

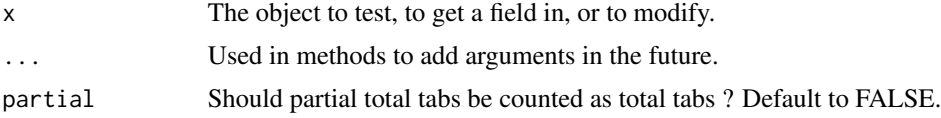

### Value

A list of logical vectors, with the data.frame column's tottab fields.

<span id="page-28-0"></span>is\_tottab.default *Test function to detect cells in total tables*

### Description

Test function to detect cells in total tables

### Usage

```
## Default S3 method:
is_tottab(x, ...)
```
### Arguments

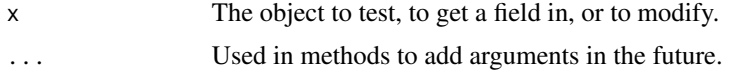

### Value

A logical vector with FALSE.

```
is_tottab.tabxplor_fmt
```
*Test function to detect cells in total tables*

### Description

Test function to detect cells in total tables

### Usage

```
## S3 method for class 'tabxplor_fmt'
is\_tottab(x, \ldots)
```
### Arguments

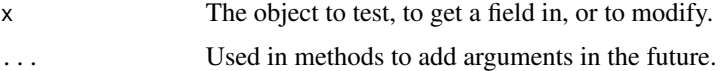

### Value

A logical vector with the tottab field.

<span id="page-29-0"></span>mutate.tabxplor\_fmt *mutate method to access vctrs::fields of tabxplor\_fmt vectors*

#### Description

mutate method to access vctrs::fields of tabxplor\_fmt vectors

#### Usage

```
## S3 method for class 'tabxplor_fmt'
mutate(.data, ...)
```
### Arguments

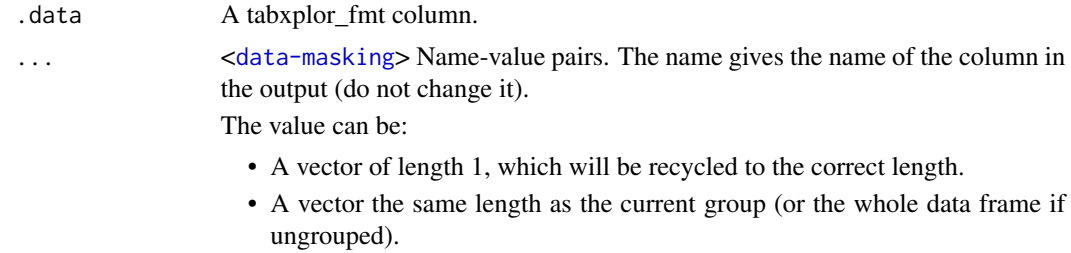

#### Value

An object of class tabxplor\_fmt.

new\_tab *A constructor for class tabxplor\_tab*

### Description

A constructor for class tabxplor\_tab

#### Usage

```
new_tab(
 tabs = tibble::tibble(),
 subtext = ",
 chi2 = tibble::tibble(tables = character(), pvalue = double(), df = integer(), cells =integer(), variance = double(), count = integer(),...,
 class = character()
)
```
new\_grouped\_tab(

```
tabs = tibble::tibble(),
 groups,
 subtext = ",
 chi2 = tibble::tibble(tables = character(), pvalue = double(), df = integer(), cells =integer(), variance = double(), count = integer(),...,
 class = character()
)
```
### Arguments

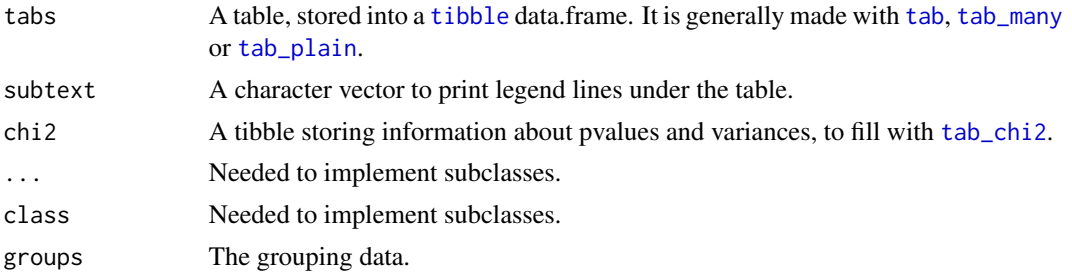

#### Value

A tibble of class tabxplor\_tab.

A tibble of class tabxplor\_grouped\_tab.

```
pillar_shaft.tabxplor_fmt
```
*Pillar\_shaft method to print class fmt in a* [tibble](#page-0-0) *column*

### Description

Pillar\_shaft method to print class fmt in a [tibble](#page-0-0) column

### Usage

```
## S3 method for class 'tabxplor_fmt'
pillar_shaft(x, ...)
```
#### Arguments

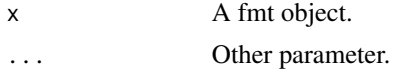

#### Value

A fmt printed in a pillar.

<span id="page-31-0"></span>pillar\_shaft.tab\_chi2\_fmt

*Print Chi2 tables columns*

### Description

Print Chi2 tables columns

### Usage

## S3 method for class 'tab\_chi2\_fmt' pillar\_shaft(x, ...)

#### Arguments

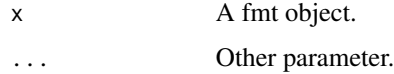

### Value

A Chi2 table column printed in a pillar.

```
print.tabxplor_grouped_tab
```
*Printing method for class tabxplor\_grouped\_tab*

### Description

Printing method for class tabxplor\_grouped\_tab

### Usage

```
## S3 method for class 'tabxplor_grouped_tab'
print(
  x,
 width = NULL,
  ...,
 n = 100,
 max_extra_cols = NULL,
 max_footer_lines = NULL,
 min_row_var = 30
)
```
### <span id="page-32-0"></span>Arguments

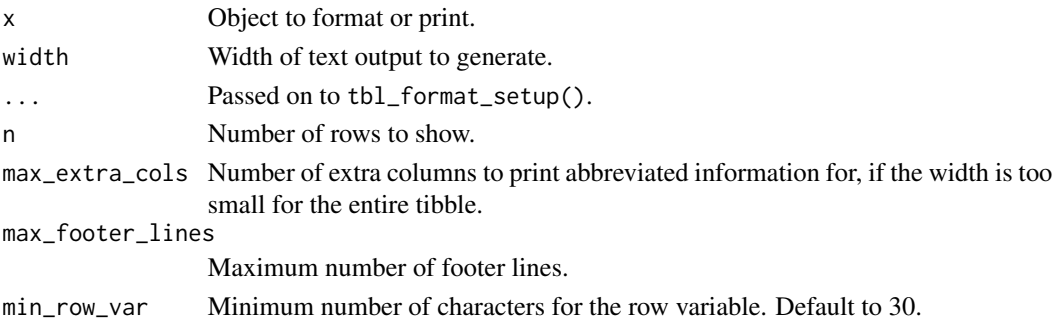

#### Value

A printed grouped table.

print.tabxplor\_tab *Printing method for class tabxplor\_tab*

### Description

Printing method for class tabxplor\_tab

### Usage

```
## S3 method for class 'tabxplor_tab'
print(
 x,
 width = NULL,
  ...,
 n = 100,max_extra_cols = NULL,
 max_footer_lines = NULL,
 min_row_var = 30
\mathcal{L}
```
### Arguments

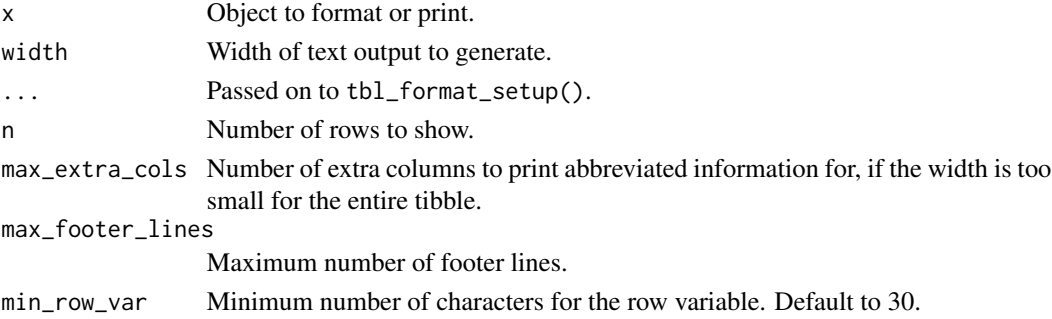

### Value

A printed table.

relocate.tabxplor\_grouped\_tab

*relocate method for class tabxplor\_grouped\_tab*

#### Description

relocate method for class tabxplor\_grouped\_tab

#### Usage

```
## S3 method for class 'tabxplor_grouped_tab'
relocate(.data, ...)
```
### Arguments

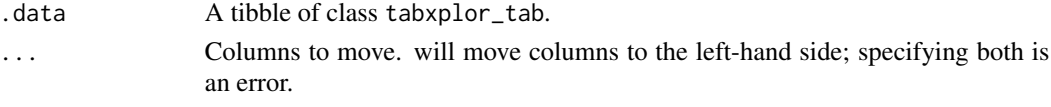

### Value

An object of class tabxplor\_grouped\_tab.

```
rename.tabxplor_grouped_tab
```
*rename method for class tabxplor\_grouped\_tab*

### Description

rename method for class tabxplor\_grouped\_tab

### Usage

```
## S3 method for class 'tabxplor_grouped_tab'
rename(.data, ...)
```
#### Arguments

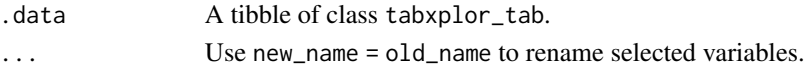

### Value

An object of class tabxplor\_grouped\_tab.

<span id="page-33-0"></span>

<span id="page-34-0"></span>rename\_with.tabxplor\_grouped\_tab

*rename\_with method for class tabxplor\_grouped\_tab*

#### Description

rename\_with method for class tabxplor\_grouped\_tab

### Usage

```
## S3 method for class 'tabxplor_grouped_tab'
rename_with(.data, .fn, .cols = dplyr::everything(), ...)
```
#### Arguments

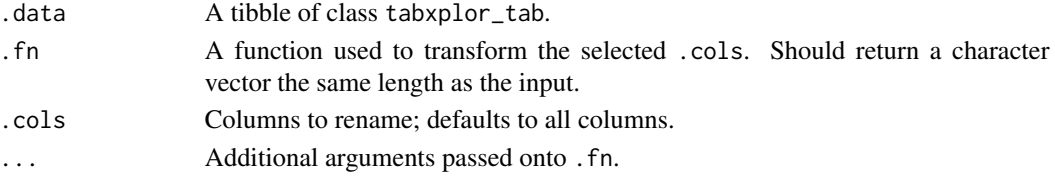

#### Value

An object of class tabxplor\_grouped\_tab.

```
rowwise.tabxplor_grouped_tab
                        rowwise method for class tabxplor_grouped_tab
```
## Description

rowwise method for class tabxplor\_grouped\_tab

#### Usage

```
## S3 method for class 'tabxplor_grouped_tab'
rowwise(data, ...)
```
#### Arguments

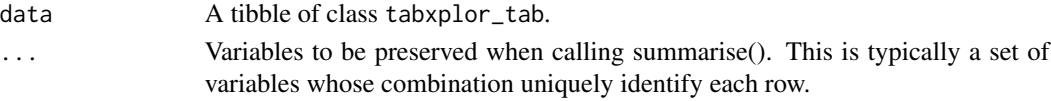

### Value

An object of class tabxplor\_grouped\_tab and rowwise\_df.

<span id="page-35-0"></span>rowwise.tabxplor\_tab *rowwise method for class tabxplor\_tab*

### Description

rowwise method for class tabxplor\_tab

#### Usage

## S3 method for class 'tabxplor\_tab' rowwise(data, ...)

### Arguments

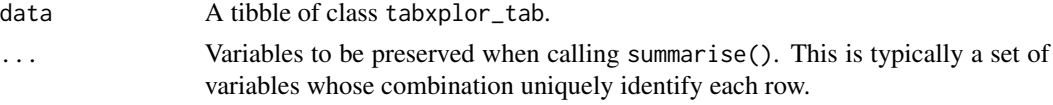

### Value

A tibble of class tabxplor\_grouped\_tab and rowwise\_df.

```
select.tabxplor_grouped_tab
```
*select method for class tabxplor\_grouped\_tab*

### Description

select method for class tabxplor\_grouped\_tab

### Usage

```
## S3 method for class 'tabxplor_grouped_tab'
select(.data, ...)
```
#### Arguments

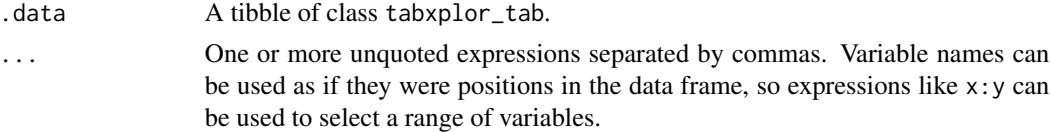

#### Value

An object of class tabxplor\_grouped\_tab.
summarise.tabxplor\_grouped\_tab

*summarise method for class tabxplor\_grouped\_tab*

#### Description

summarise method for class tabxplor\_grouped\_tab

## Usage

```
## S3 method for class 'tabxplor_grouped_tab'
summarise(.data, ..., .groups = NULL)
```
## Arguments

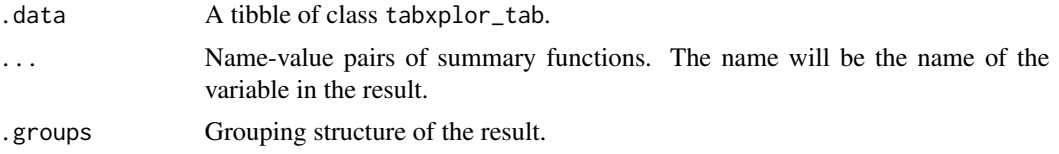

#### Value

An object of class tabxplor\_grouped\_tab.

<span id="page-36-0"></span>

tab *Single cross-table, with color helpers*

## Description

A full-featured function to create, manipulate and format single cross-tables, using colors to make the printed tab more easily readable (in R terminal or exported to Excel with  $tab_\text{x}1$ ). Since objects of class tab are also of class tibble, you can then use all dplyr verbs to modify the result, like [select](#page-0-0), like [arrange](#page-0-0), [filter](#page-0-0) or [mutate](#page-0-0). Wrapper around the more powerful [tab\\_many](#page-44-0).

#### Usage

tab( data, row\_var, col\_var, tab\_vars, wt, sup\_cols, na = "keep", digits =  $0$ ,

```
pct = "no",color = "no",diff = "tot",comp = "tab",totaltab = "line",
 totaltab_name = "Ensemble",
 tot = c("row", "col"),total_names = "Total",
 chi2 = FALSE,ci = "no",conf\_level = 0.95,
 subtext = ",
 cleannames = NULL,
 rare_to_other = FALSE,
 n_min = 30,
 other_level = "Others",
 filter
\mathcal{L}
```
# Arguments

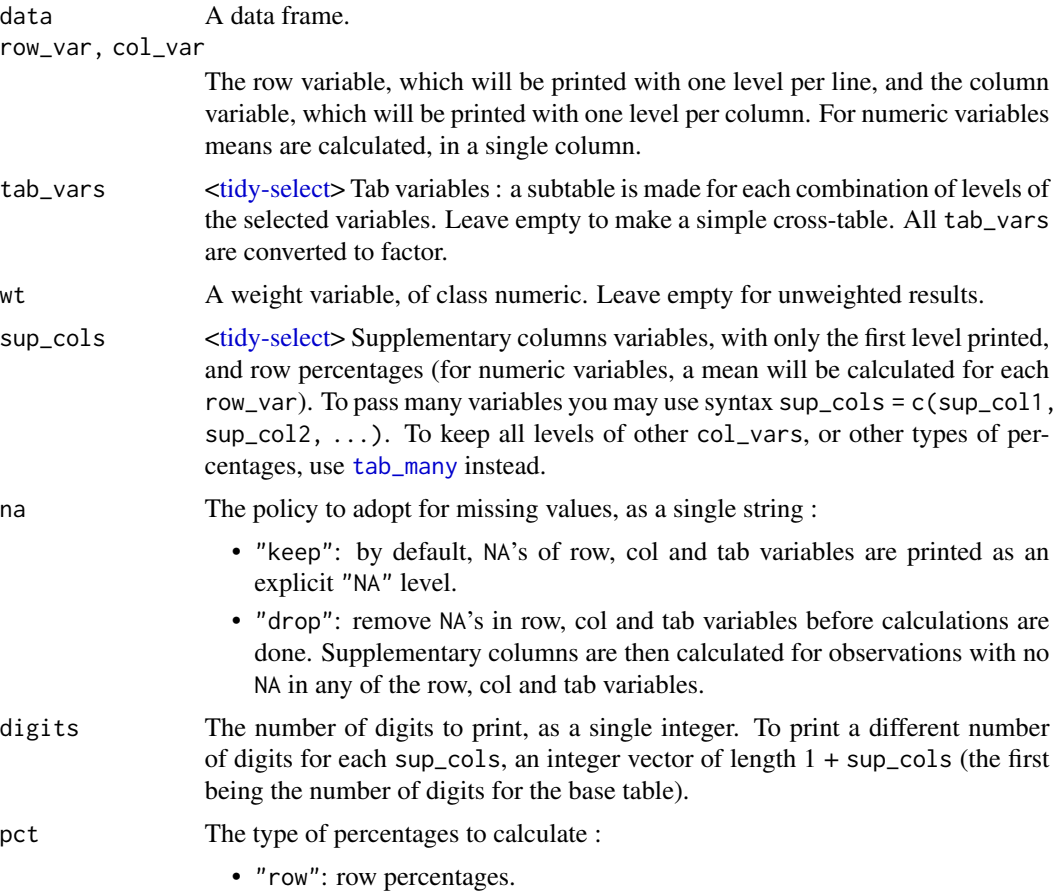

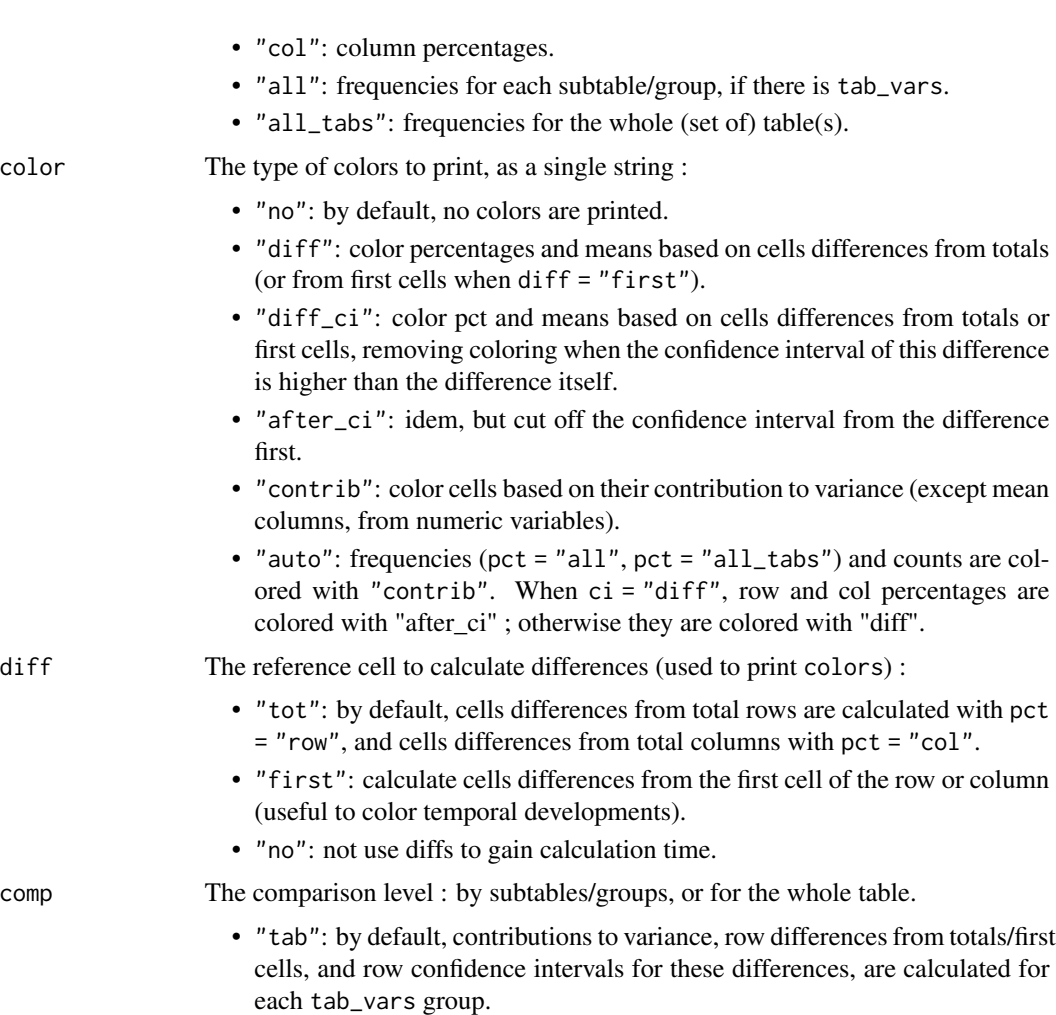

• "all": compare cells to the general total line (provided there is a total table with a total row), or with the first line of the total table when diff = "first".

# totaltab The total table, if there are subtables/groups (i.e. when tab\_vars is provided) :

- "line": by default, add a general total line (necessary for calculations with  $comp = "all")$
- "table": add a complete total table (i.e. row\_var by col\_vars without tab\_vars).
- "no": not to draw any total table.

totaltab\_name The name of the total table, as a single string.

tot The totals :

- c("col", "row") or "both" : by default, both total rows and total columns.
- "row": only total rows.
- "col": only total column.
- "no": remove all totals (after calculations if needed).

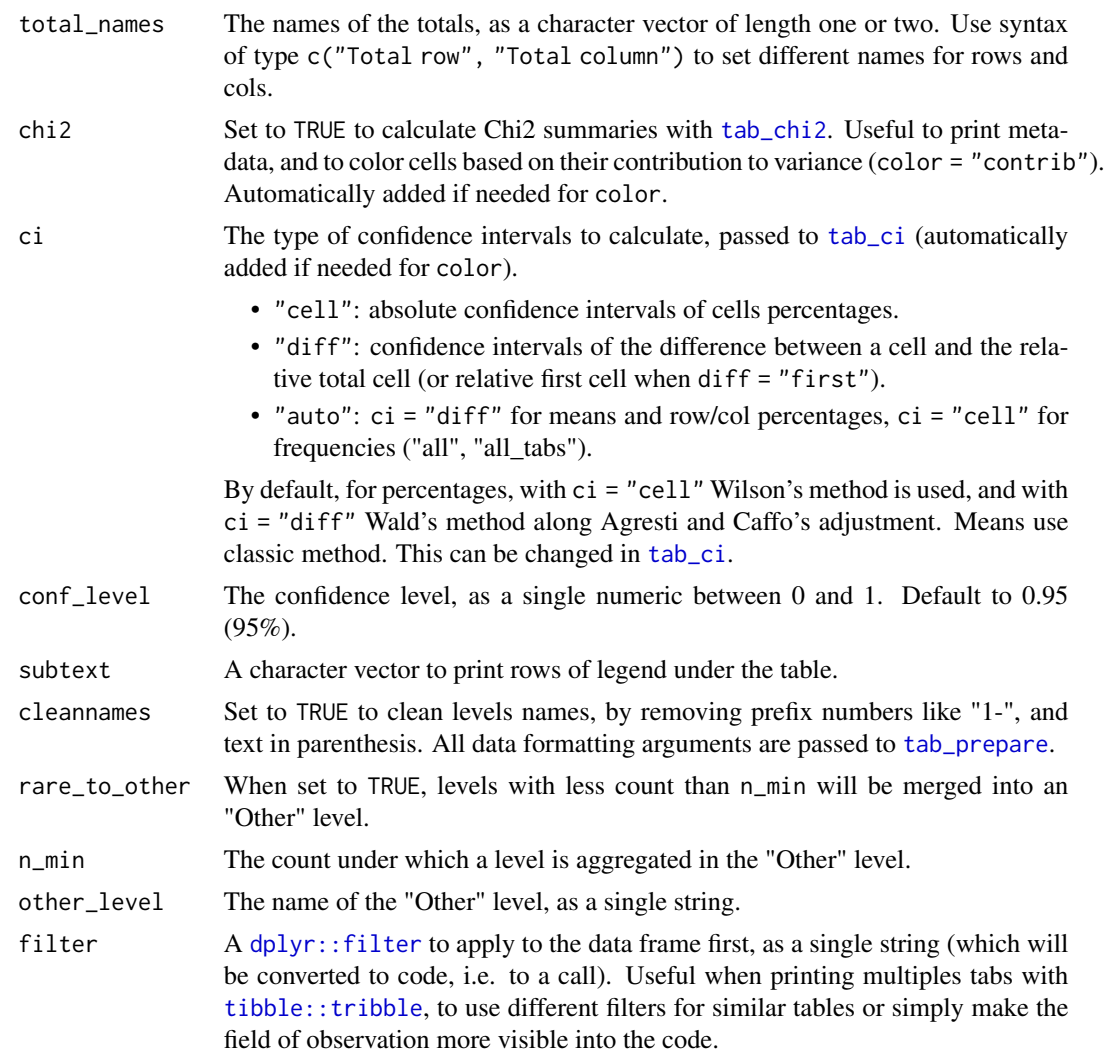

A tibble of class tab, possibly with colored reading helpers. All non-text columns are of class [fmt](#page-5-0), storing all the data necessary to print formats and colors. Columns with row\_var and tab\_vars are of class factor : every added factor will be considered as a tab\_vars and used for grouping. To add text columns without using them in calculations, be sure they are of class character.

```
# A simple cross-table:
tab(forcats::gss_cat, marital, race)
# With more variables provided, `tab` makes a subtables for each combination of levels:
tab(forcats::gss_cat, marital, tab_vars = c(year, race))
```

```
# You can also add supplementary columns, text or numeric:
tab(dplyr::storms, category, status, sup_cols = c("pressure", "wind"))
# Colors to help the user read the table:
data <- forcats::gss_cat %>%
  dplyr::filter(year %in% c(2000, 2006, 2012), !marital %in% c("No answer", "Widowed"))
gss <- "Source: General social survey 2000-2014"
gss2 <- "Source: General social survey 2000, 2006 and 2012"
# Differences between the cell and it's subtable's total cell:
tab(data, race, marital, year, subtext = gss2, pct = "row", color = "diff")
# Differences between the cell and the whole table's general total cell:
tab(data, race, marital, year, subtext = gss2, pct = "row", color = "diff",
  comp = "all")# Historical differences:
data2 <- data %>% dplyr::mutate(year = as.factor(year))
tab(data2, year, marital, race, subtext = gss2, pct = "row",
    color = "diff", diff = "first", tot = "col")
# Differences with the total, except if their confidences intervals are superior to them:
tab(forcats::gss_cat, race, marital, subtext = gss, pct = "row", color = "diff_ci")
# Same differences, minus their confidence intervals:
tab(forcats::gss_cat, race, marital, subtext = gss, pct = "row", color = "after_ci")
# Contribution of cells to table's variance, like in a correspondence analysis:
tab(forcats::gss_cat, race, marital, subtext = gss, color = "contrib")
# Since the result is a tibble, you can use all dplyr verbs to modify it :
library(dplyr)
tab(dplyr::storms, category, status, sup_cols = c("pressure", "wind")) %>%
  dplyr::filter(category != "-1") %>%
  dplyr::select(-`tropical depression`) %>%
  dplyr::arrange(is_totrow(.), desc(category))
# With `dplyr::arrange`, don't forget to keep the order of tab variables and total rows:
tab(data, race, marital, year, pct = "row") %>%
```
dplyr::arrange(year, is\_totrow(.), desc(Married))

<span id="page-41-0"></span>tab\_chi2 *Add Chi2 summaries to a* [tab](#page-36-0)

# Description

Add Chi2 summaries to a [tab](#page-36-0)

# Usage

```
tab_chi2(
  tabs,
 calc = c("ctr", "p", "var", "counts"),comp = NULL,color = c("no", "auto", "all", "all_pct")
)
```
# Arguments

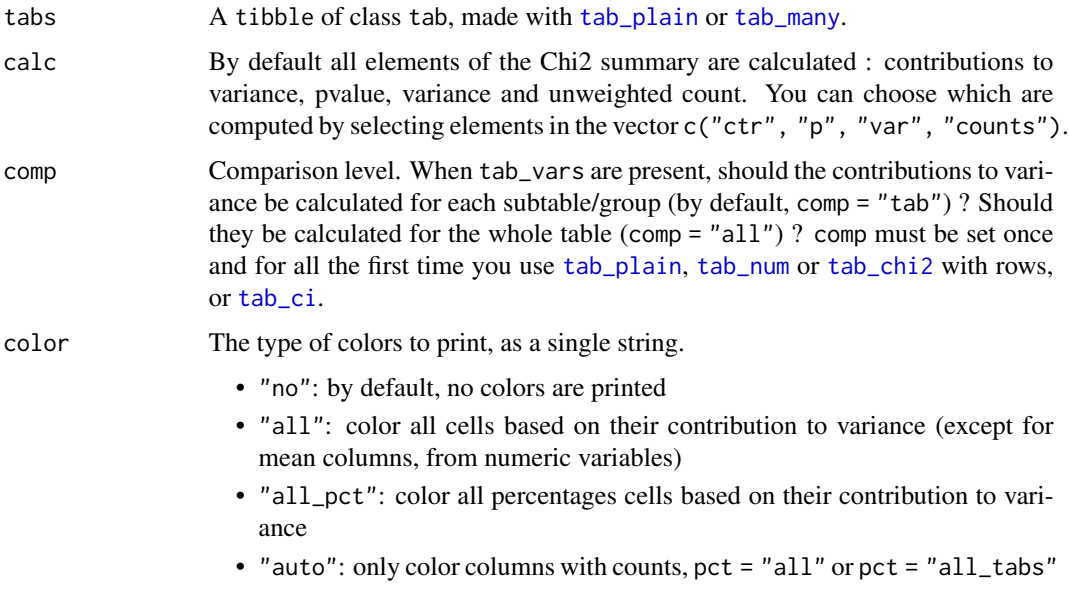

#### Value

A tibble of class tab, with Chi2 summaries as metadata, possibly colored based on contributions of cells to variance.

<span id="page-42-0"></span>

Add confidence intervals to a [tab](#page-36-0)

# Usage

```
tab_ci(
  tabs,
 ci = "auto",comp = NULL,
 conf\_level = 0.95,
 color = "no",visible = FALSE,
 method_cell = "wilson",
 method_diff = "ac"\mathcal{L}
```
# Arguments

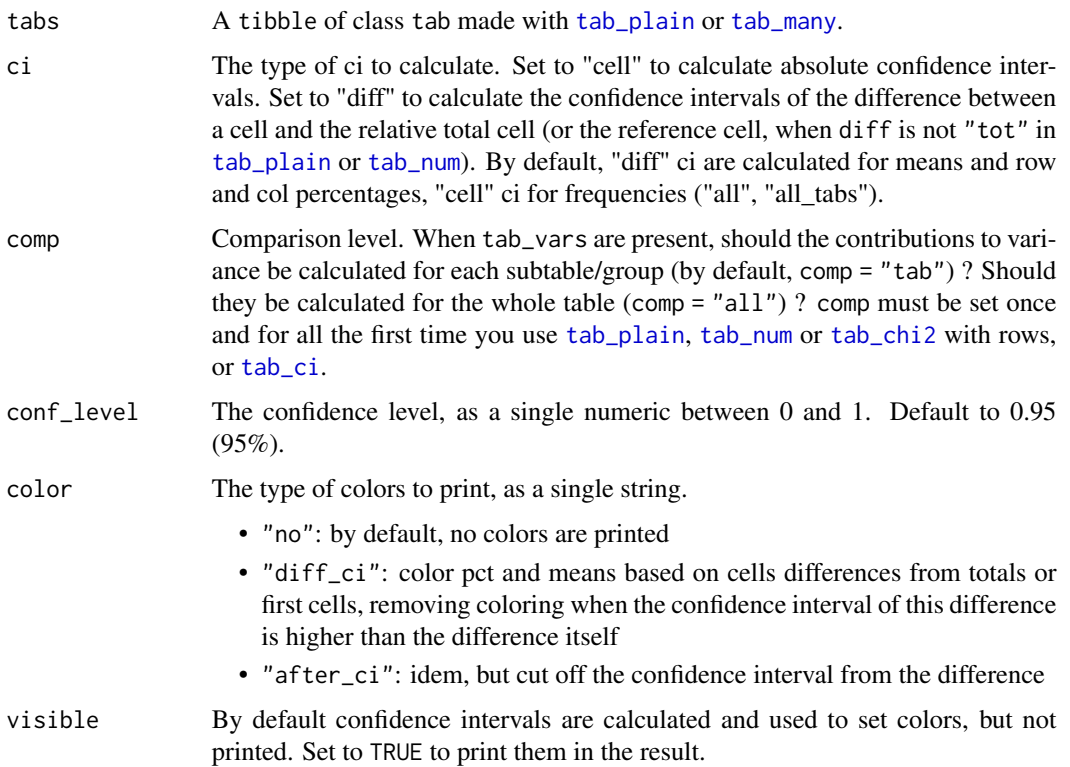

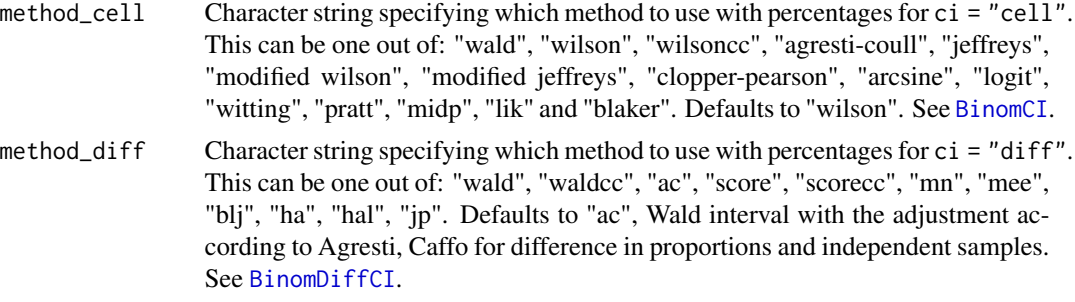

A tibble of class tab, colored based on differences (from totals/first cells) and confidence intervals.

#### Examples

# A typical workflow with tabxplor step-by-step functions :

```
data <- dplyr::starwars %>%
  tab_prepare(sex, hair_color, gender, rare_to_other = TRUE,
              n_{min} = 5, na_{drop\_all} = sexdata %>%
  tab_plain(sex, hair_color, gender, tot = c("row", "col"),
   pct = "row", comp = "all") %>%
   tab_ci("diff", color = "after_ci")
```
tab\_kable *Print a tabxplor table in html*

#### Description

Print a tabxplor table in html

# Usage

```
tab_kable(
  tabs,
  theme = c("light", "dark"),
  color_type = NULL,
  html_24_bit = NULL,
  tooltips = TRUE,
  popover = NULL,
  color_legend = TRUE,
  caption = NULL,
  ...
)
```
#### tab\_many 45

#### **Arguments**

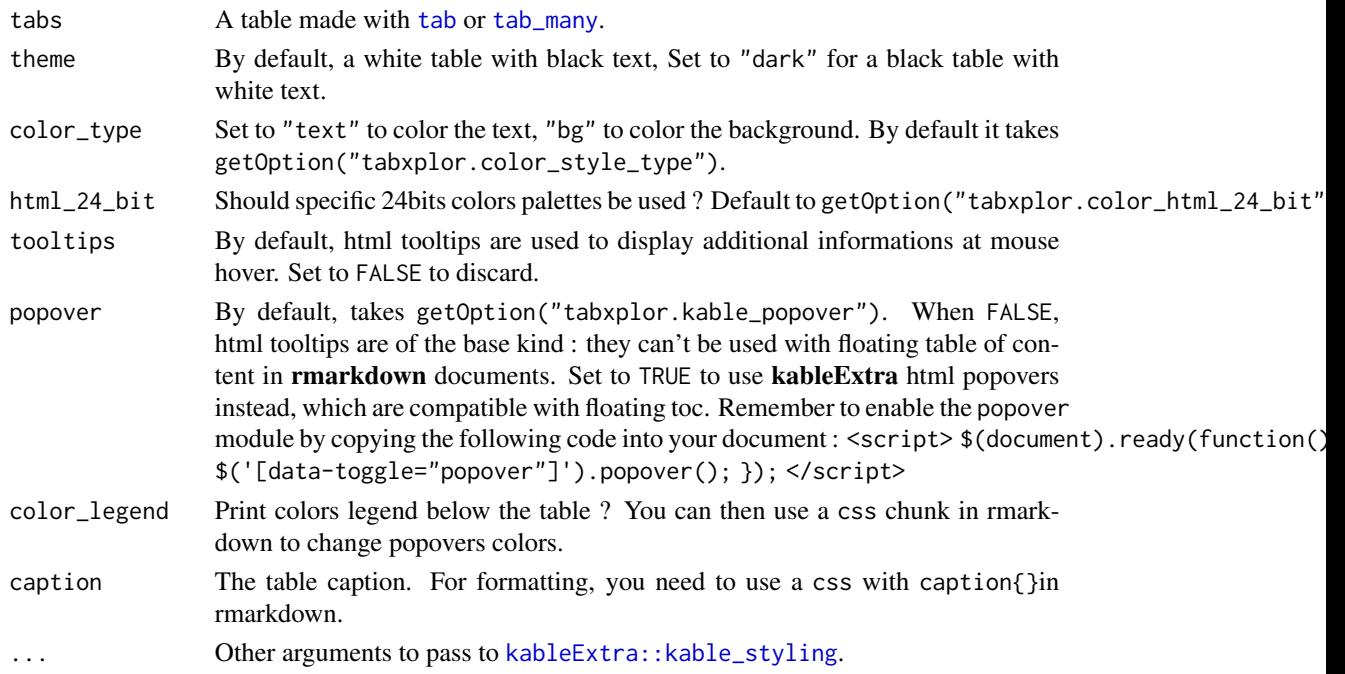

## Value

A html table (opened in the viewer in RStudio). Differences from totals, confidence intervals, contribution to variance, and unweighted counts, are available in an html tooltip at cells hover.

#### Examples

```
tabs <- tab(forcats::gss_cat, race, marital, year, pct = "row", color = "diff")
tab_kable(tabs, theme = "light", color_type = "text")
```
<span id="page-44-0"></span>tab\_many *Many cross-tables as one, with color helpers*

#### <span id="page-44-1"></span>Description

A full-featured function to create, manipulate and format many cross-tables as one, using colors to make the printed tab more easily readable (in R terminal or exported to Excel with [tab\\_xl](#page-61-0)). Since objects of class tab are also of class tibble, you can then use all dplyr verbs to modify the result, like [select](#page-0-0), [arrange](#page-0-0), [filter](#page-0-0) or [mutate](#page-0-0).

Only breaks for attractions/over-representations (in green) should be given, as a vector of positive doubles, with length between 1 and 5. Breaks for aversions/under-representations (in orange/red) will simply be the opposite.

46 tab\_many tab\_many tab\_many tab\_many

## Usage

```
tab_many(
  data,
  row_vars,
  col_vars,
  tab_vars,
 wt,
  levels = "all",na = "keep",
 na_drop_all,
  digits = 0,
  totaltab = "line",
  totaltab_name = "Ensemble",
  totrow = TRUE,
  total = "last",total_names = "Total",
  pct = "no",
  diff = "tot",comp = "tab",chi2 = FALSE,ci = "no",conf\_level = 0.95,
 method_cell = "wilson",
 method_diff = "ac",
 color = "no",subtext = ".
 cleannames = NULL,
  rare_to_other = FALSE,
 n_min = 30,
  other_level = "Others",
  filter
\mathcal{L}tab_get_vars(tabs, vars = c("row_var", "col_vars", "tab_vars"))
is_tab(x)
set_color_style(
  type = c("text", "bg"),
  theme = NULL,
 html_24_bit = c("blue_red", "green_red", "no"),
  custom_palette = NULL
\lambdaget_color_style(
  mode = c("crayon", "color_code"),
  type = NULL,
  theme = NULL,
```
#### tab\_many 47

```
html_24_bit = NULL
\mathcal{L}set_color_breaks(pct_breaks, mean_breaks, contrib_breaks)
get_color_breaks(brk, type = c("positive", "all"))
```
# Arguments

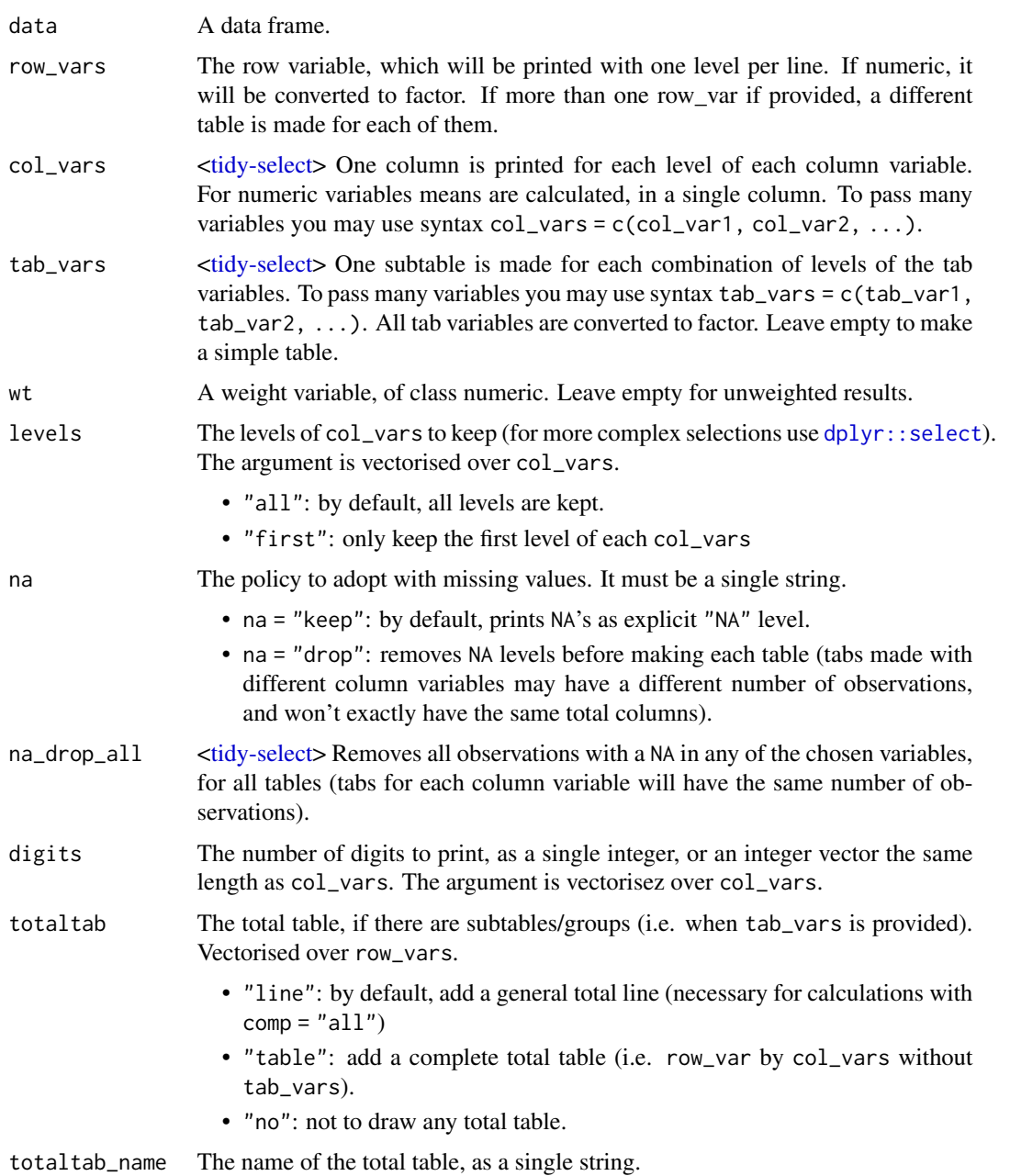

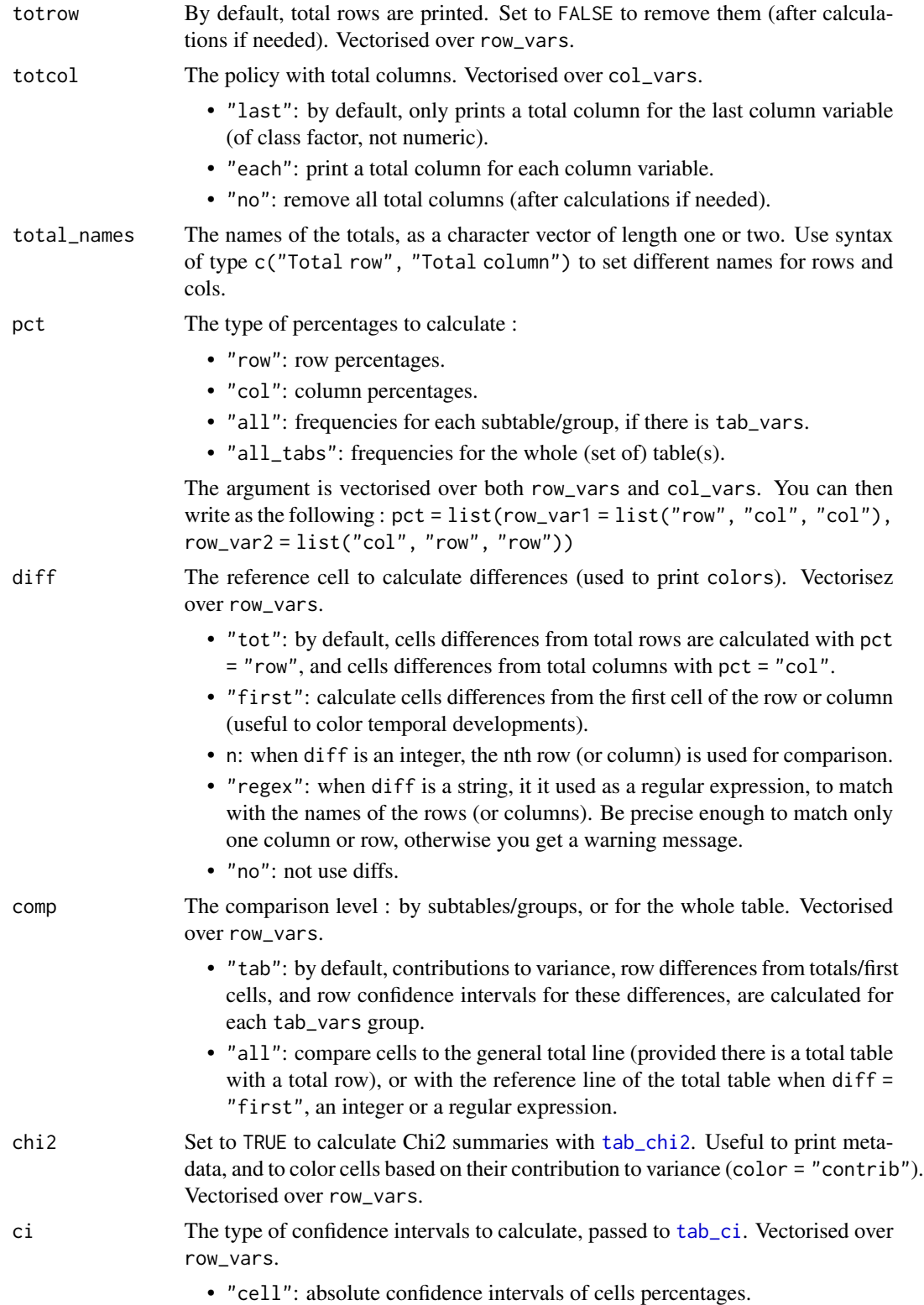

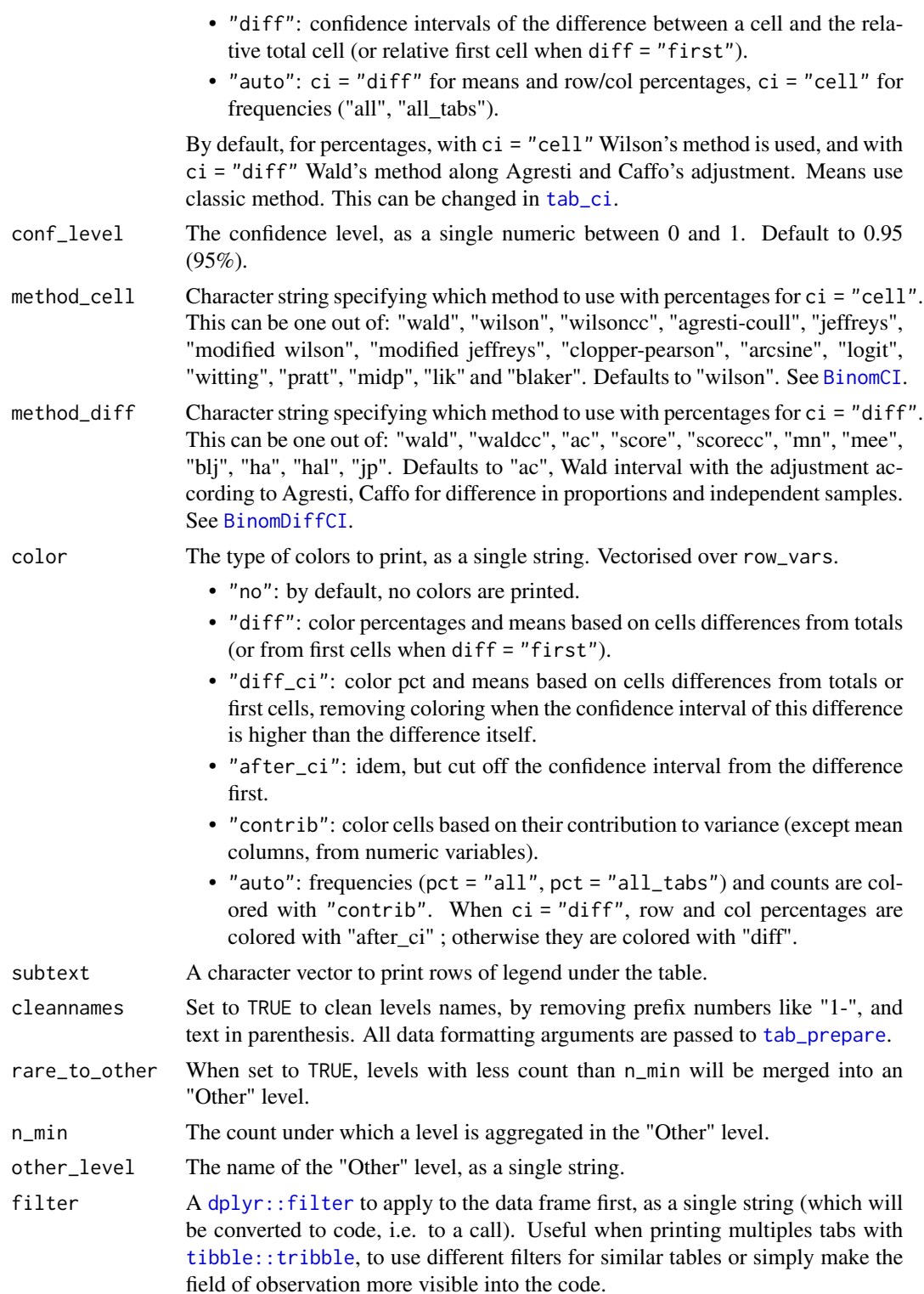

# tabs A tibble of class tab, made with [tab](#page-36-0), [tab\\_many](#page-44-0) or [tab\\_plain](#page-54-0).

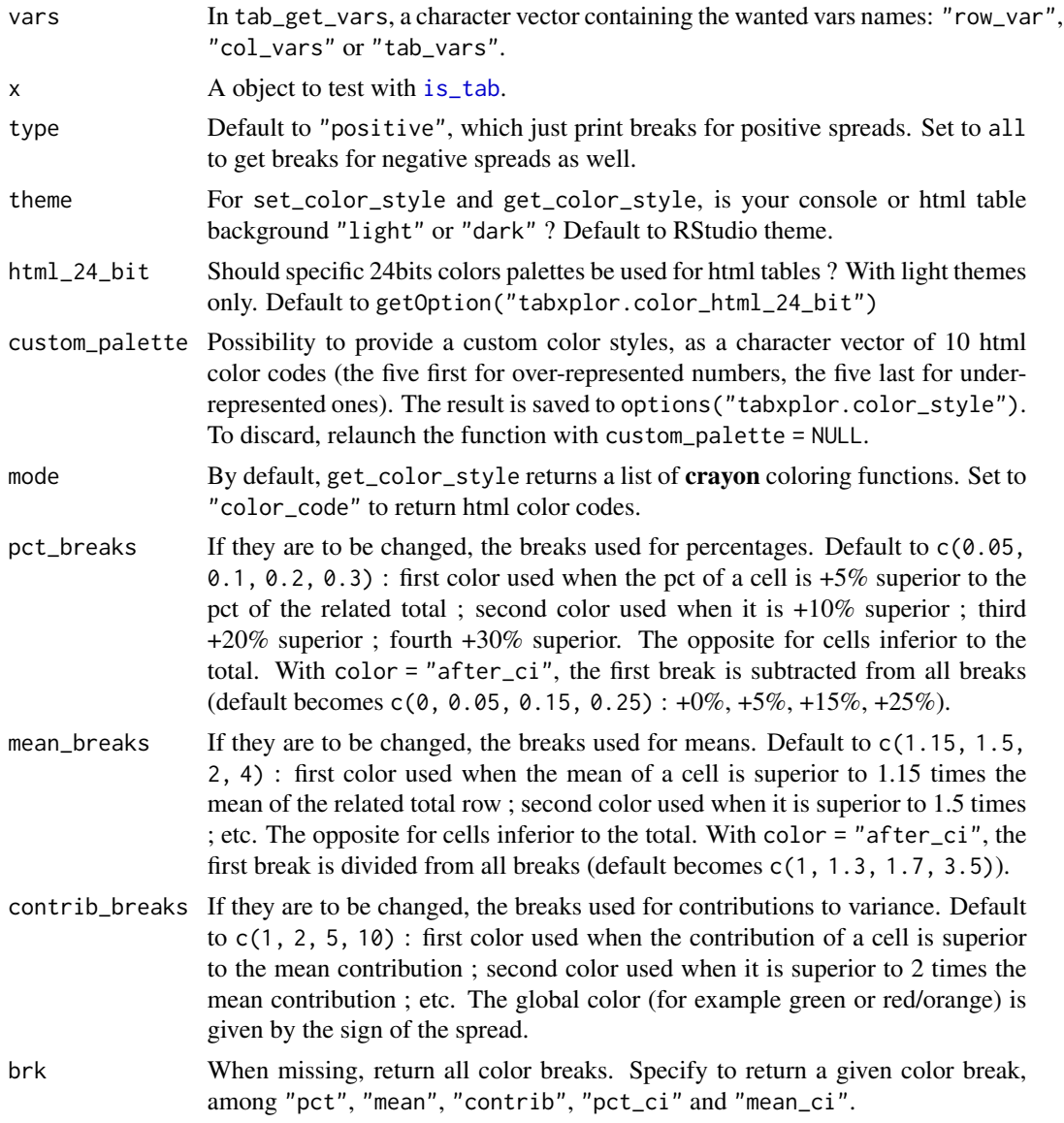

A tibble of class tab, possibly with colored reading helpers. When there are two row\_vars or more, a list of tibble of class tab. All non-text columns are of class [fmt](#page-5-0), storing all the data necessary to print formats and colors. Columns with row\_var and tab\_vars are of class factor : every added factor will be considered as a tab\_vars and used for grouping. To add text columns without using them in calculations, be sure they are of class character.

A list with the variables names.

A single logical.

Set global options "tabxplor.color\_style\_type" and "tabxplor.color\_style\_theme", used when printing [tab](#page-36-0) objects.

A vector of crayon color functions, or a vector of color html codes.

Set the global option "tabxplor.color\_breaks" as a list different double vectors, and also returns it invisibly.

The color breaks as a double vector, or list of double vectors.

## Functions

- tab\_get\_vars(): Get the variables names of a tabxplor tab
- is\_tab(): a test function for class tabxplor\_tab
- set\_color\_style(): define the color style used to print [tab](#page-36-0).
- get\_color\_style(): get color styles as crayon functions or html codes.
- set\_color\_breaks(): set the breaks used to print colors
- get\_color\_breaks(): get the breaks currently used to print colors

```
# Make a summary table with many col_vars, showing only one specific level :
```

```
library(dplyr)
first_lvs <- c("Married", "$25000 or more", "Strong republican", "Protestant")
data <- forcats::gss_cat %>% mutate(across(
 where(is.factor),
 ~ forcats::fct_relevel(., first_lvs[first_lvs %in% levels(.)])
))
tab_many(data, race, c(marital, rincome, partyid, relig, age, tvhours),
        levels = "first", pct = "row", chi2 = TRUE, color = "auto")# Can be used with map and tribble to program several tables with different parameters
# all at once, in a readable way:
library(purrr)
library(tibble)
pmap(
 tribble(
    ~row_var, ~col_vars , ~pct , ~filter , ~subtext ,
    "race" , "marital" , "row", NULL , "source: GSS 2000-2014",
   "relig" , c("race", "age"), "row", "year %in% 2000:2010", "Source: GSS 2000-2010",
   NA_character_, "race", "no", NULL
 ),
  .f = tab_many,
 data = forcats::gss_cat, color = "auto", chi2 = TRUE)
set_color_style(type = "bg")
set_color_breaks(
 pct_breaks = c(0.05, 0.15, 0.3),
 mean_breaks = c(1.15, 2, 4),
 controlbreaks = c(1, 2, 5)\lambda
```
<span id="page-51-0"></span>

Cross categorical variables with numeric variables, and get a table of means and standard deviations.

# Usage

```
tab_num(
  data,
 row_var,
 col_vars,
  tab_vars,
 wt,
 diff = "tot",
 ci = NULL,conf\_level = 0.95,
  comp = c("tab", "all"),
  color = c("auto", "diff", "diff_ci", "after_ci"),
  digits = \theta,
 na = c("keep", "drop", "drop_fct", "drop_num"),
  totaltab = "line",
  totaltab_name = "Ensemble",
  tot = NULL,
  total_names = "Total",
  subtext = ",
 num = FALSE,df = FALSE)
```
# Arguments

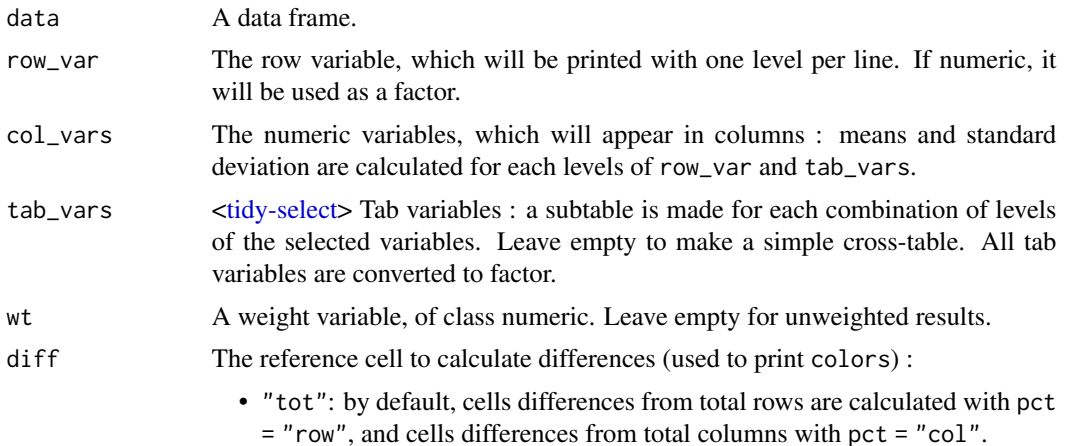

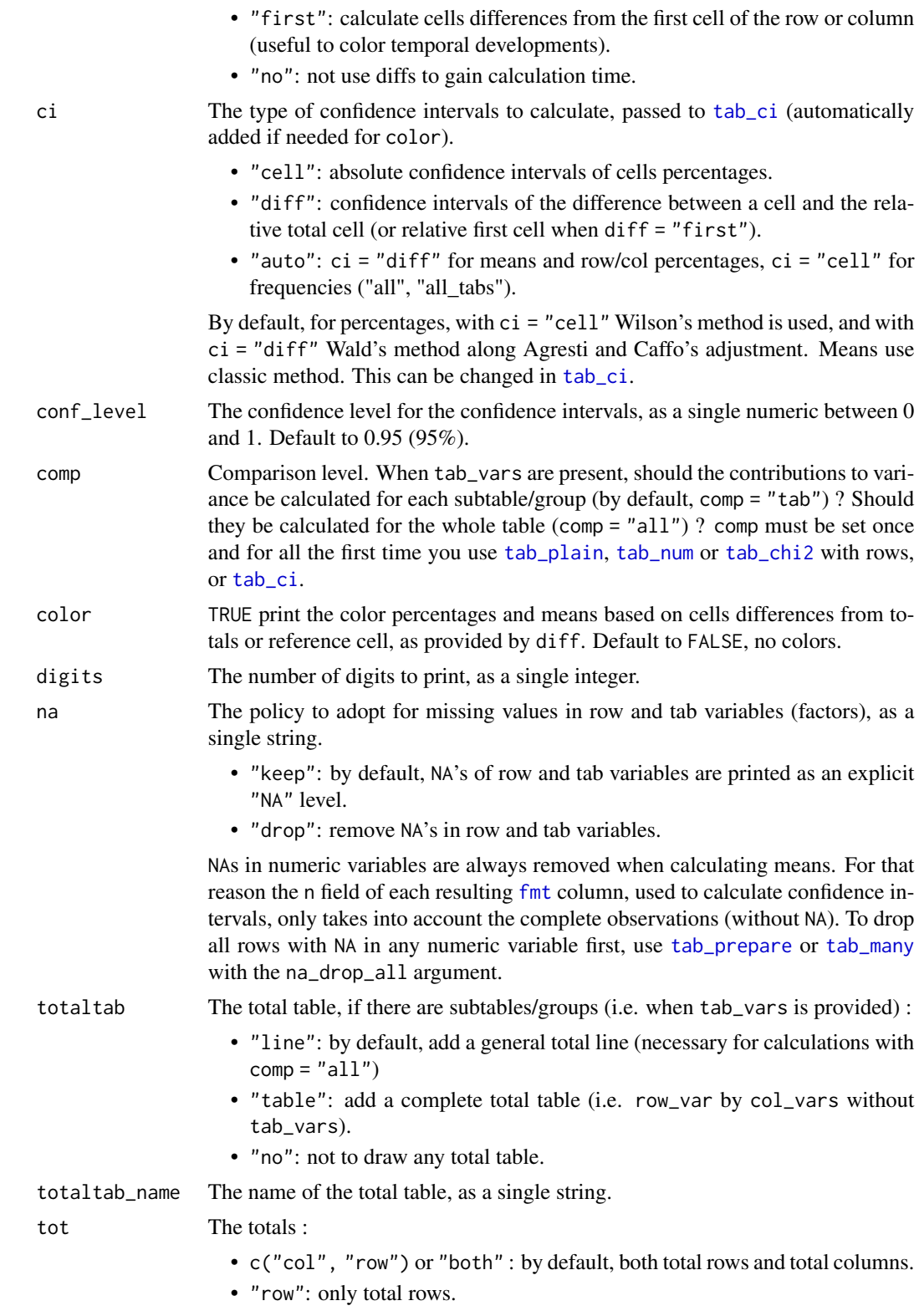

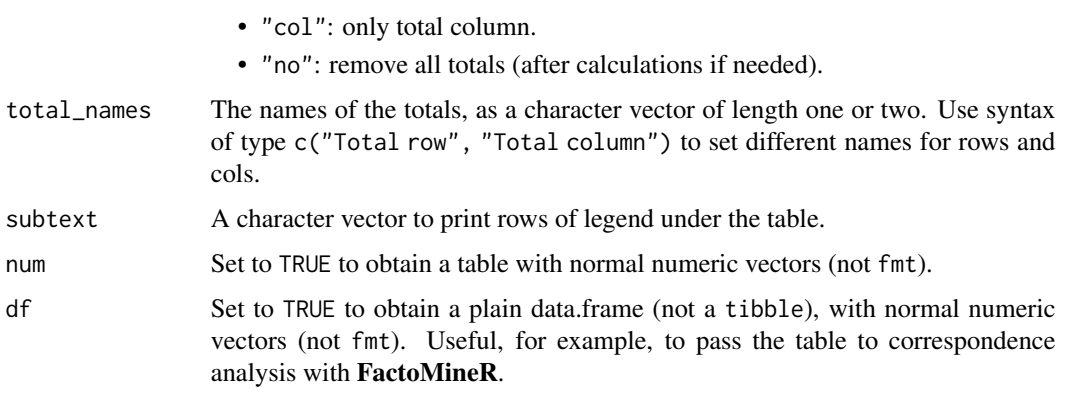

A tibble of class tabxplor\_tab. If ... (tab\_vars) are provided, a tab of class tabxplor\_grouped\_tab. All non-text columns are [fmt](#page-5-0) vectors of class tabxplor\_fmt, storing all the data necessary to print formats and colors. Columns with row\_var and tab\_vars are of class factor : every added factor will be considered as a tab\_vars and used for grouping. To add text columns without using them in calculations, be sure they are of class character.

#### Examples

```
data <- dplyr::storms %>% tab_prepare(category, wind, na_drop_all = wind)
tab_num(data, category, wind, tot = "row", color = "after_ci")
```
<span id="page-53-0"></span>tab\_pct *Add percentages and diffs to a* [tab](#page-36-0)

#### Description

Add percentages and diffs to a [tab](#page-36-0)

## Usage

```
tab_pct(
  tabs,
  pct = "row",digits = NULL,diff = c("tot", "first", "no"),
  comp = NULL,
  color = FALSE,
  just_diff = FALSE
\mathcal{E}
```
#### tab\_plain 55

# Arguments

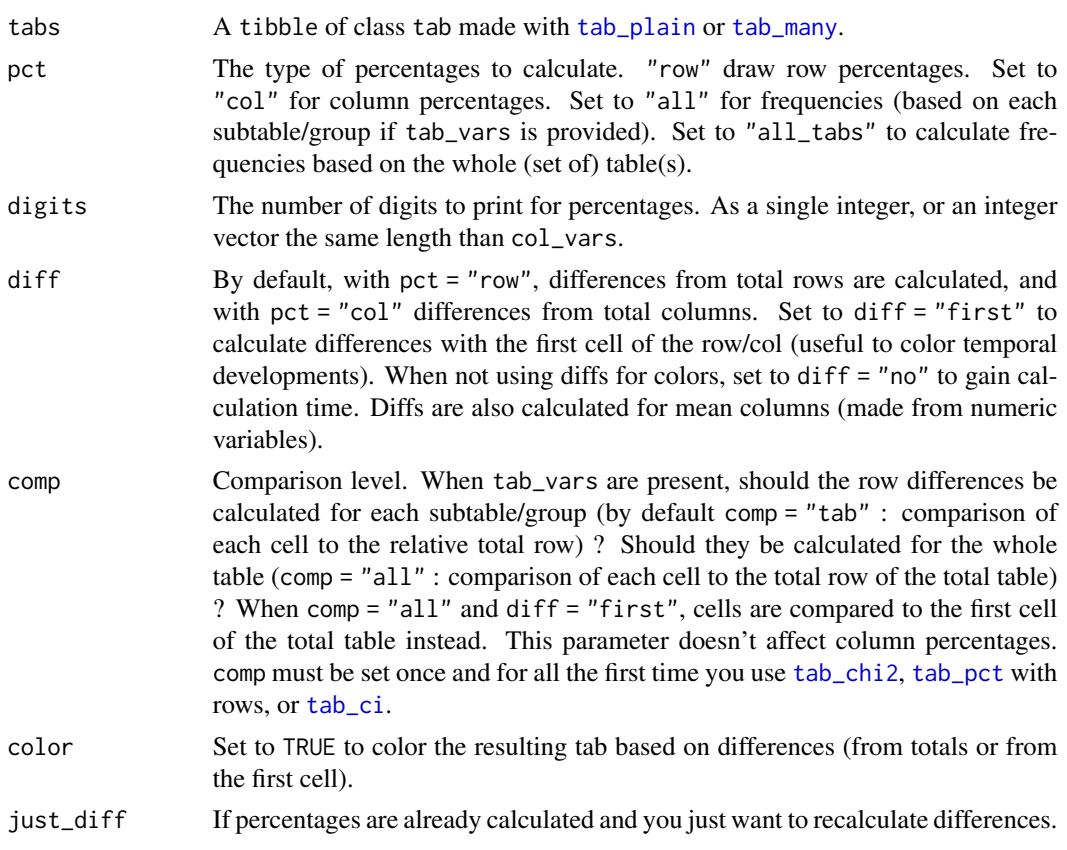

# Value

A tibble of class tab, with percentages displayed, possibly colored based on differences from totals or first cell.

<span id="page-54-0"></span>tab\_plain *Plain single cross-table*

# Description

Plain single cross-table

# Usage

```
tab_plain(
 data,
 row_var,
  col_var,
  tab_vars,
```

```
wt,
 pct = "no",diff = "tot",
 comp = "tab",color = TRUE,
 digits = 0,
  na = "keep",
  subtext = "",totaltab = "line",
 totaltab_name = "Ensemble",
 tot = NULL,total_names = "Total",
 num = FALSE,df = FALSE)
```
# Arguments

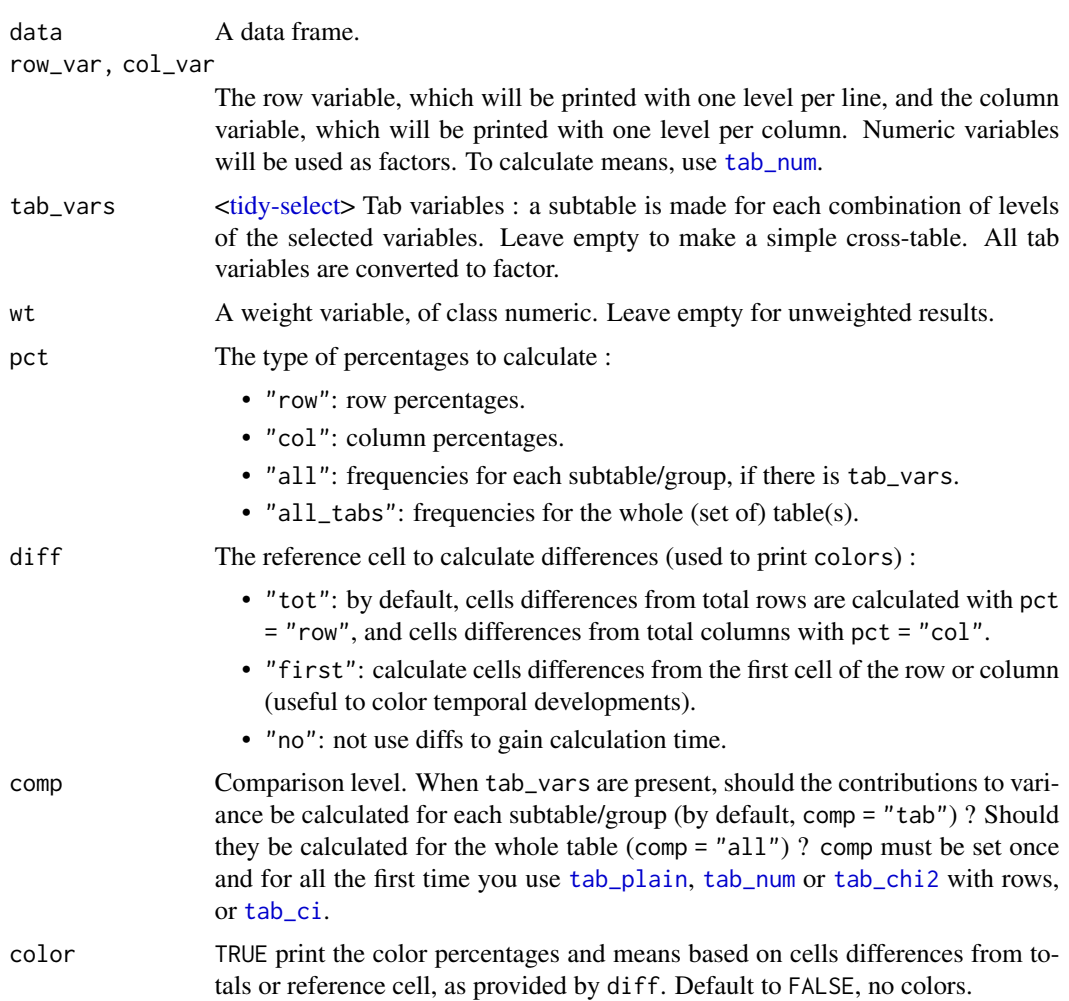

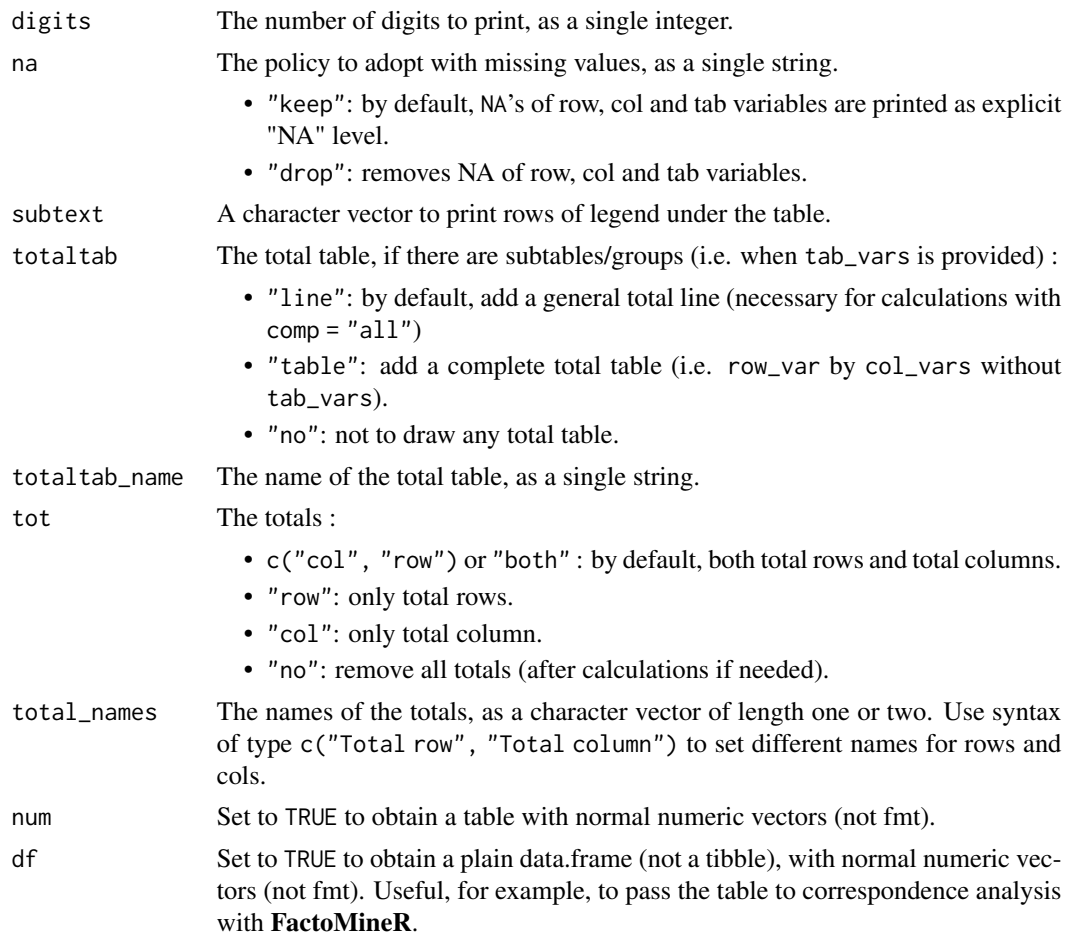

A tibble of class tabxplor\_tab. If ... (tab\_vars) are provided, a tab of class tabxplor\_grouped\_tab. All non-text columns are [fmt](#page-5-0) vectors of class tabxplor\_fmt, storing all the data necessary to print formats and colors. Columns with row\_var and tab\_vars are of class factor : every added factor will be considered as a tab\_vars and used for grouping. To add text columns without using them in calculations, be sure they are of class character.

```
# A typical workflow with tabxplor step-by-step functions :
```

```
data <- dplyr::starwars %>% tab_prepare(sex, hair_color)
data %>%
  tab_plain(sex, hair_color, tot = c("row", "col"), pct = "row") %>%
  tab_chi2() %>%
  tab_ci(color = "after_ci")
```
<span id="page-57-0"></span>

Prepare data for [tab\\_plain](#page-54-0).

# Usage

```
tab_prepare(
  data,
  ...,
  na_drop_all,
  cleannames = NULL,
  rare_to_other = FALSE,
  n_min = 30,
  other_level = "Others"
\mathcal{L}
```
# Arguments

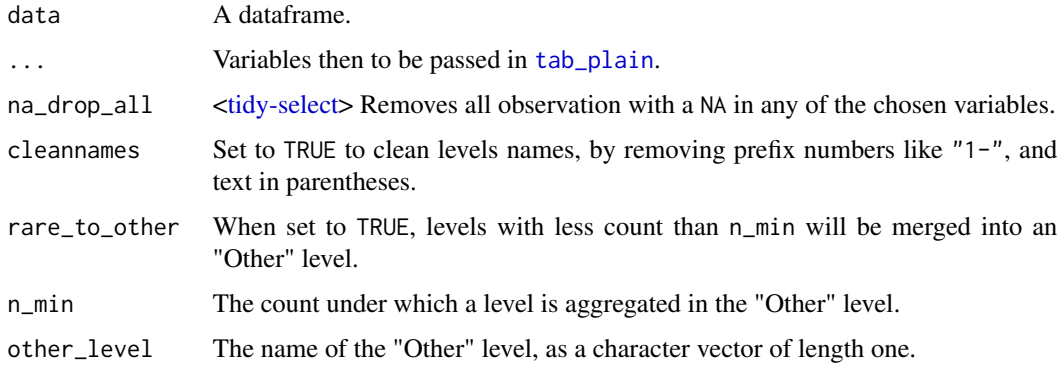

# Value

A modified data.frame.

```
data <- dplyr::starwars %>%
tab_prepare(sex, hair_color, gender, rare_to_other = TRUE,
            n_{min} = 5, na_{drop\_all} = sexdata
```
Spread a tab, passing a tab variable to column

#### Usage

```
tab_spread(
  tabs,
  spread_vars,
 names_prefix,
 names_sort = FALSE,
  totname = "Total"
)
```
#### Arguments

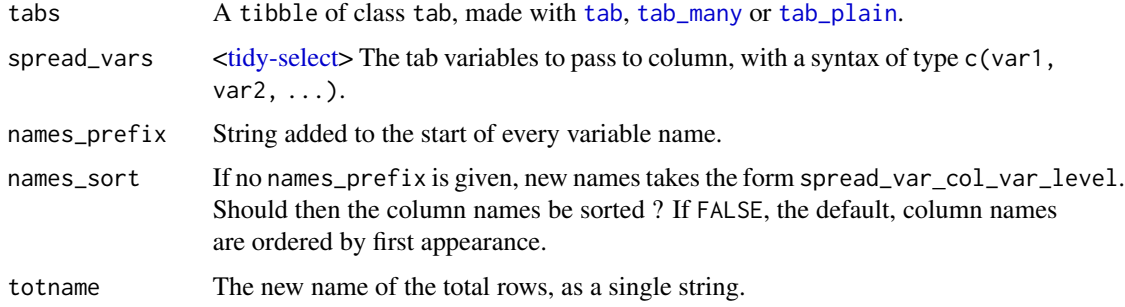

## Value

A tibble of class tab, with less rows and more columns.

```
data <- forcats::gss_cat %>% dplyr::filter(year %in% c(2000, 2014))
tabs <-
 tab(data, relig, marital, c(year, race), pct = "row", totaltab = "no",
     color = "diff", tot = "row", rare_to_other = TRUE)tabs %>%
 dplyr::select(year, race, relig, Married) %>%
 tab_spread(race)
```
Add totals to a [tab](#page-36-0)

# Usage

```
tab_tot(
  tabs,
  tot = c("row", "col"),name = "Total",
  total = "last",data = NULL
\mathcal{L}
```
# Arguments

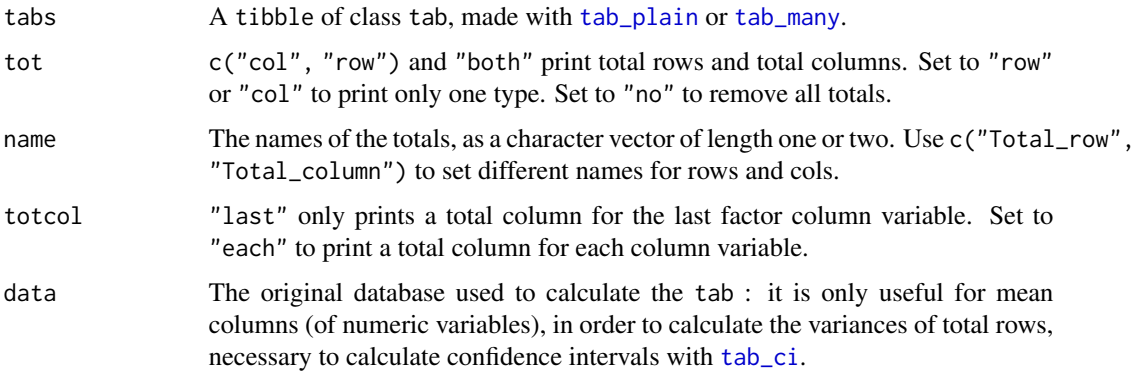

## Value

A tibble of class tab. Total rows can then be detected using [is\\_totrow](#page-5-1), and total columns using [is\\_totcol](#page-5-1).

# Examples

data <- dplyr::starwars %>% tab\_prepare(sex, hair\_color)

```
data %>%
  tab_plain(sex, hair_color) %>%
  tab_tot("col", totcol = "each")
```
Add total table to a [tab](#page-36-0)

#### Usage

```
tab_totaltab(
  tabs,
  totaltab = c("table", "line", "no"),
  name = "Ensemble",
  data = NULL
\mathcal{L}
```
# Arguments

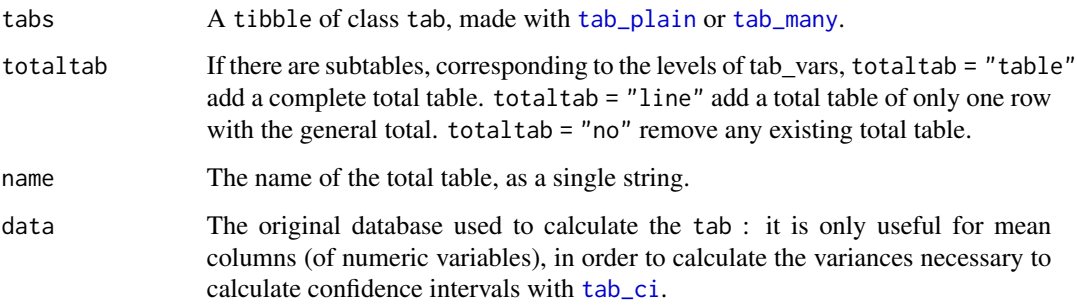

# Value

A tibble of class tab. Rows belonging to the total table can then be detected using [is\\_tottab](#page-5-1).

```
data <- dplyr::starwars %>%
tab_prepare(sex, hair_color, gender, rare_to_other = TRUE,
            n_{min} = 5, na_{drop\_all} = sexdata %>%
  tab_plain(sex, hair_color, gender) %>%
  tab_totaltab("line")
```
<span id="page-61-0"></span>To modify the colors used into the Excel table, you can change the global options with [set\\_color\\_style](#page-44-1) and [set\\_color\\_breaks](#page-44-1).

#### Usage

```
tab_xl(
  tabs,
  path = NULL,
  replace = FALSE,
  open = rlang::is_interactive(),
  collnames\_rotation = 0,remove_tab_vars = TRUE,
  colwidth = "auto",
  print_c i = FALSE,print_color_legend = TRUE,
  sheets = "tabs",
  n_{min} = 0,
  titles,
 hide_near_zero = "auto",
  color_type = "text"
)
```
#### Arguments

tabs A table made with [tab](#page-36-0), [tab\\_many](#page-44-0) or [tab\\_plain](#page-54-0), or a list of such tables.

path, replace, open

The name, and possibly the path, of the Excel file to create (possibly without the .xlsx extension). Default path to temporary directory. Set global option "tabxplor.export\_dir" with link[base:options]{options} to change default directory. By default replace is TRUE when path is provided, FALSE when path is not provided. Use replace = TRUE to overwrite existing files. Use open = FALSE if you don't want to automatically open the tables in Excel (or another software associated with .xlsx files).

```
colnames_rotation
```
Rotate the names of columns to an angle (in degrees).

remove\_tab\_vars

By default, tab\_vars columns are removed to gain space. Set to FALSE to keep them.

- colwidth The standard width for numeric columns, as a number. Default to "auto".
- print\_ci Set to TRUE to print confidence intervals in another table, at the left of the base table.

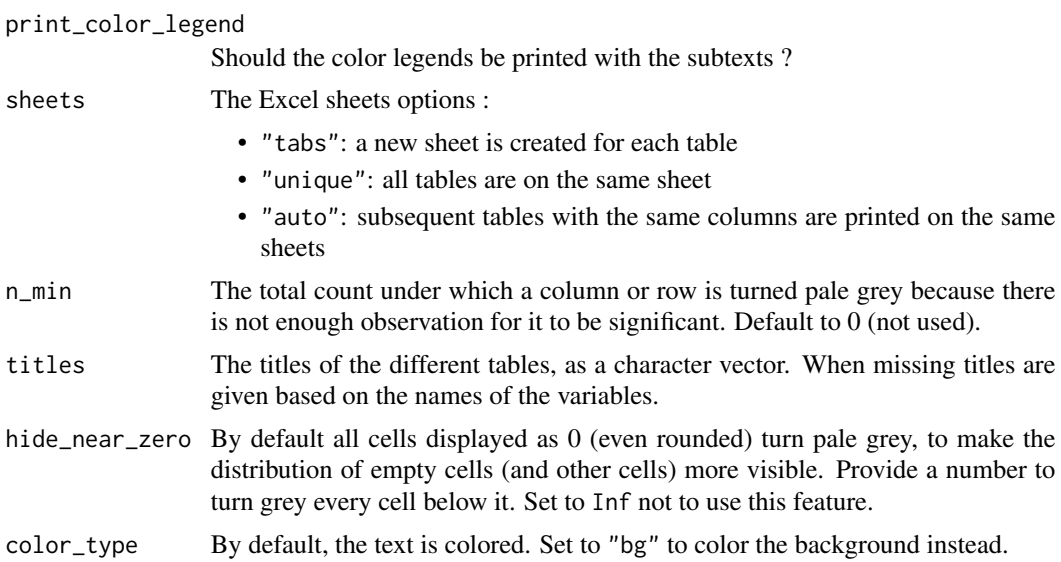

The table(s) with formatting and colors in an Excel file, as a side effect. Invisibly returns tabs.

## Examples

```
forcats::gss_cat %>%
 tab(marital, race, pct = "row", color = "diff") %>%
 tab_xl()
```
tab\_xl\_confidential *Excel output for tabxplor tables with confidentiality rules.*

# Description

Excel output for tabxplor tables, with colors to show if counts and percentages respect statistical confidentiality rules. Don't forget to provide subtext = c("Source : description of the source of the data") in tab or tab\_many, otherwise it is not possible to assess, for your reader, which confidentiality rules applies. For the same reason, you must supply a description of all variables in var\_labels.

# Usage

```
tab_xl_confidential(
  tabs,
 path = NULL,
  replace = NULL,
 open = rlang::is_interactive(),
```

```
n_{min} = 5,
 pct_max = 0.95,
 recalculate_totcols = NULL,
 var_labels = character(),
 colnames_rotation = 0,
 colwidth = 10,sheets = "unique",
 print_color_legend = TRUE,
  titles,
 hide_near_zero = "auto",
 color_type = "text"
\mathcal{L}
```
# Arguments

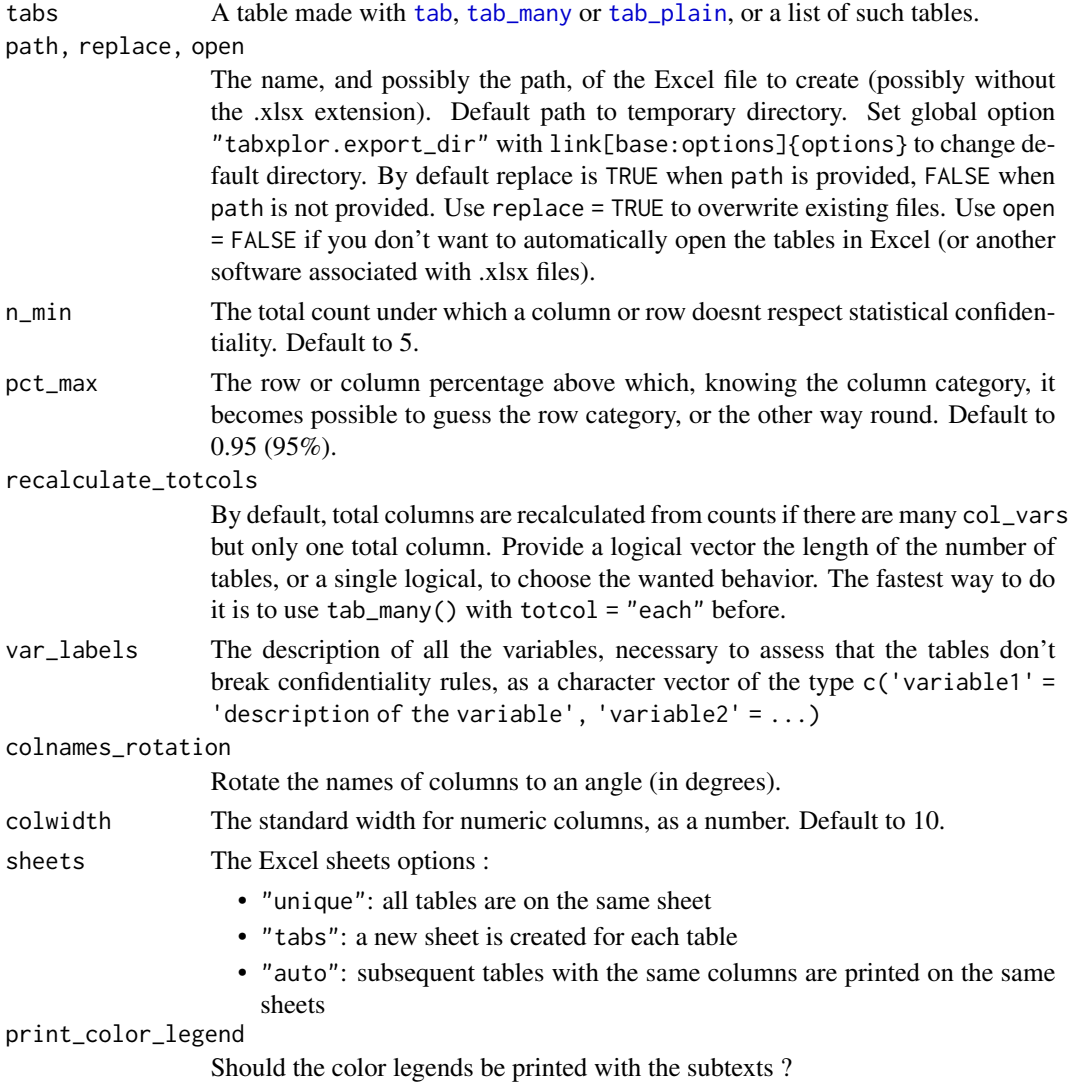

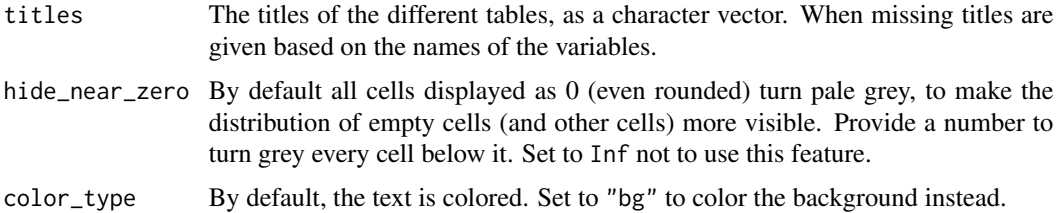

The table(s) with formatting and colors in an Excel file, as a side effect. Invisibly returns tabs.

## Examples

```
forcats::gss_cat |>
 tab(race, marital, year, pct = "row", color = "diff",
    subtext = c('Source : National Opinion Research Center, General Social Survey.')) |>
 tab_xl_confidential(titles = "Marital status by race",
    var_labels = c("marital" = "marital status", "race" = "race",
     "year" = "year of survey"))
```
tbl\_format\_body.tabxplor\_tab *Table body for class tab*

# Description

Table body for class tab

# Usage

```
## S3 method for class 'tabxplor_tab'
tbl_format_body(x, setup, ...)
```
#### Arguments

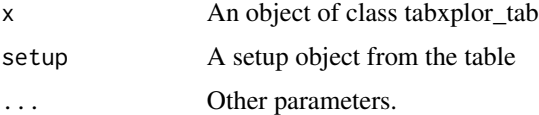

# Value

A character vector.

tbl\_format\_footer.tabxplor\_tab *Table footer for class tab*

## Description

Table footer for class tab

#### Usage

## S3 method for class 'tabxplor\_tab' tbl\_format\_footer(x, setup, ...)

# Arguments

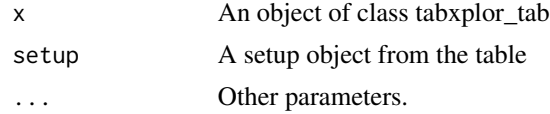

# Value

A character vector.

tbl\_sum.tabxplor\_grouped\_tab *Table headers for class grouped tab*

# Description

Table headers for class grouped tab

# Usage

## S3 method for class 'tabxplor\_grouped\_tab'  $tbl\_sum(x, \ldots)$ 

## Arguments

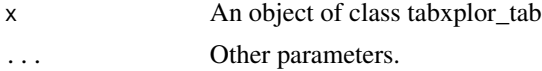

## Value

A table header

tbl\_sum.tabxplor\_tab *Table headers for class tab*

# Description

Table headers for class tab

# Usage

## S3 method for class 'tabxplor\_tab'  $tbl\_sum(x, \ldots)$ 

# Arguments

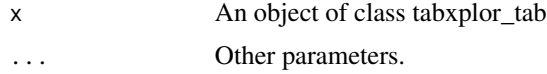

#### Value

A table header

ungroup.tabxplor\_grouped\_tab

*ungroup method for class tabxplor\_grouped\_tab*

# Description

ungroup method for class tabxplor\_grouped\_tab

## Usage

```
## S3 method for class 'tabxplor_grouped_tab'
ungroup(x, ...)
```
#### Arguments

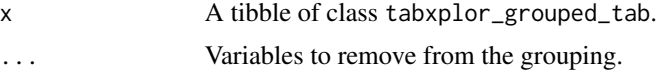

# Value

An object of class tabxplor\_tab or tabxplor\_grouped\_tab.

vec\_arith.tabxplor\_fmt

*Vec\_arith method for fmt*

## Description

Vec\_arith method for fmt

## Usage

```
## S3 method for class 'tabxplor_fmt'
vec_arith(op, x, y, ...)
## Default S3 method:
vec_arith.tabxplor_fmt(op, x, y, ...)
## S3 method for class 'tabxplor_fmt'
vec_arith.tabxplor_fmt(op, x, y, ...)
## S3 method for class 'numeric'
vec_arith.tabxplor_fmt(op, x, y, ...)
## S3 method for class 'tabxplor_fmt'
```
vec\_arith.numeric(op, x, y, ...)

```
## S3 method for class 'MISSING'
vec_arith.tabxplor_fmt(op, x, y, ...)
```
# Arguments

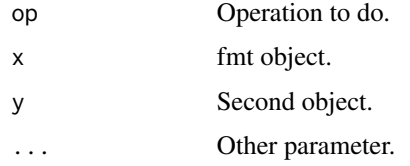

#### Value

A fmt vector

- A fmt vector
- A fmt vector
- A fmt vector

A fmt vector

A fmt vector

# Methods (by class)

- vec\_arith.tabxplor\_fmt(default): default vec\_arith method for fmt
- vec\_arith.tabxplor\_fmt(tabxplor\_fmt): vec\_arith method for fmt + fmt
- vec\_arith.tabxplor\_fmt(numeric): vec\_arith method for fmt + numeric
- vec\_arith.tabxplor\_fmt(MISSING): vec\_arith method for -fmt

# Functions

• vec\_arith.numeric(tabxplor\_fmt): vec\_arith method for numeric + fmt

vec\_cast.character.tabxplor\_fmt *Convert fmt into character*

# Description

Convert fmt into character

## Usage

## S3 method for class 'tabxplor\_fmt' vec\_cast.character(x, to, ...)

## Arguments

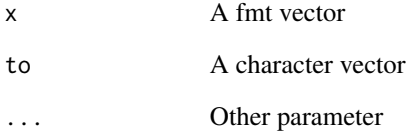

# Value

A character vector

vec\_cast.double.tabxplor\_fmt

*Convert fmt into double*

# Description

Convert fmt into double

# Usage

## S3 method for class 'tabxplor\_fmt' vec\_cast.double(x, to, ...)

# Arguments

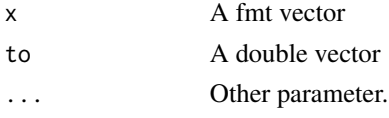

# Value

A double vector

vec\_cast.integer.tabxplor\_fmt *Convert fmt into integer*

# Description

Convert fmt into integer

# Usage

```
## S3 method for class 'tabxplor_fmt'
vec_cast.integer(x, to, ...)
```
# Arguments

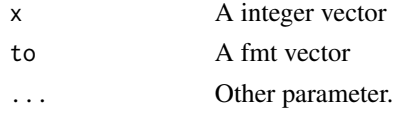

## Value

An integer vector

vec\_cast.tabxplor\_fmt.double

*Convert double into fmt*

# Description

Convert double into fmt

# Usage

## S3 method for class 'tabxplor\_fmt.double'  $vec\_cast(x, to, ...)$ 

# Arguments

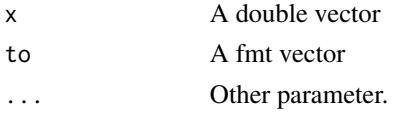

#### Value

A fmt vector

vec\_cast.tabxplor\_fmt.integer *Convert integer into fmt*

# Description

Convert integer into fmt

## Usage

```
## S3 method for class 'tabxplor_fmt.integer'
vec\_cast(x, to, ...)
```
# Arguments

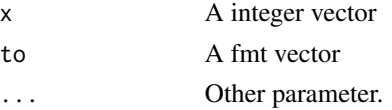

# Value

A fmt vector

vec\_cast.tabxplor\_fmt.tabxplor\_fmt *Convert fmt into fmt*

# Description

Convert fmt into fmt

# Usage

## S3 method for class 'tabxplor\_fmt.tabxplor\_fmt'  $vec\_cast(x, to, ...)$ 

# Arguments

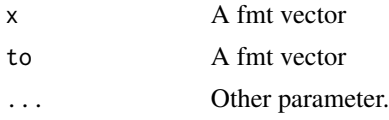

## Value

A fmt vector

vec\_math.tabxplor\_fmt *Vec\_math method for class fmt*

# Description

Vec\_math method for class fmt

# Usage

```
## S3 method for class 'tabxplor_fmt'
vec_math(.fn, .x, ...)
```
# Arguments

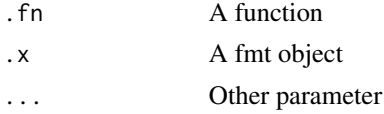

## Value

A fmt vector
<span id="page-72-0"></span>vec\_proxy\_compare.tabxplor\_fmt *Compare with fmt vector*

## Description

Compare with fmt vector

#### Usage

```
## S3 method for class 'tabxplor_fmt'
vec_proxy_compare(x, ...)
```
# Arguments

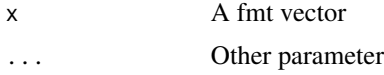

# Value

A double vector

vec\_proxy\_equal.tabxplor\_fmt *Test equality with fmt vector*

# Description

Test equality with fmt vector

#### Usage

```
## S3 method for class 'tabxplor_fmt'
vec_proxy_equal(x, ...)
```
#### Arguments

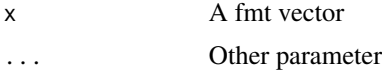

#### Value

A double vector

<span id="page-73-0"></span>vec\_ptype2.double.tabxplor\_fmt

*Find common ptype between double and fmt*

# Description

Find common ptype between double and fmt

#### Usage

```
## S3 method for class 'double.tabxplor_fmt'
vec_ptype2(x, y, ...)
```
## Arguments

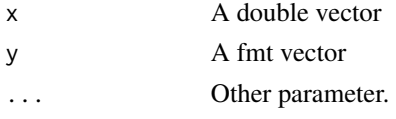

#### Value

A fmt vector

vec\_ptype2.integer.tabxplor\_fmt

*Find common ptype between integer and fmt*

# Description

Find common ptype between integer and fmt

#### Usage

```
## S3 method for class 'integer.tabxplor_fmt'
vec_ptype2(x, y, ...)
```
#### Arguments

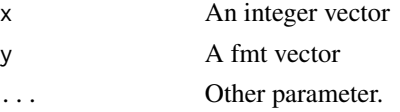

# Value

A fmt vector

<span id="page-74-0"></span>vec\_ptype2.tabxplor\_fmt.double

*Find common ptype between fmt and double*

# Description

Find common ptype between fmt and double

#### Usage

```
## S3 method for class 'tabxplor_fmt.double'
vec_ptype2(x, y, ...)
```
## Arguments

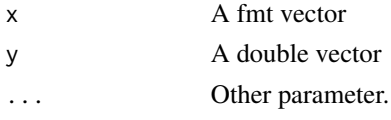

#### Value

A fmt vector

vec\_ptype2.tabxplor\_fmt.integer

*Find common ptype between fmt and integer*

# Description

Find common ptype between fmt and integer

#### Usage

```
## S3 method for class 'tabxplor_fmt.integer'
vec_ptype2(x, y, ...)
```
#### Arguments

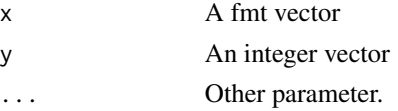

# Value

A fmt vector

<span id="page-75-0"></span>vec\_ptype2.tabxplor\_fmt.tabxplor\_fmt *Find common ptype between fmt and fmt*

#### Description

Find common ptype between fmt and fmt

### Usage

## S3 method for class 'tabxplor\_fmt.tabxplor\_fmt' vec\_ptype2(x, y, ...)

## Arguments

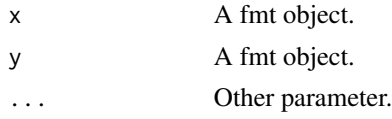

## Value

A fmt vector

vec\_ptype\_abbr.tabxplor\_fmt *Abbreviated display name for class fmt in tibbles*

#### Description

Abbreviated display name for class fmt in tibbles

## Usage

```
## S3 method for class 'tabxplor_fmt'
vec_ptype_abbr(x, ...)
```
## Arguments

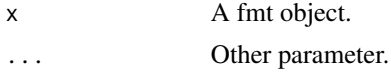

# Value

A single string with abbreviated fmt type.

<span id="page-76-0"></span>vec\_ptype\_full.tabxplor\_fmt

*Printed type for class fmt*

# Description

Printed type for class fmt

## Usage

```
## S3 method for class 'tabxplor_fmt'
vec_ptype_full(x, ...)
```
#### Arguments

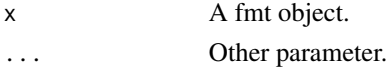

#### Value

A single string with full fmt type.

```
[.tabxplor_grouped_tab
```
*subset method for class tabxplor\_grouped\_tab*

## Description

subset method for class tabxplor\_grouped\_tab

#### Usage

 $"x[i]$  ;  $x[i, j, ...$ , drop = TRUE]"

# Arguments

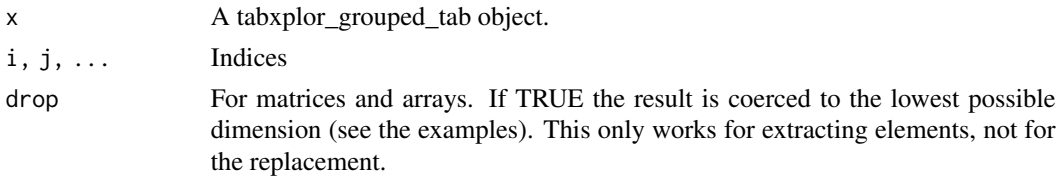

# Value

An object of class tabxplor\_grouped\_tab.

<span id="page-77-0"></span>[<-.tabxplor\_grouped\_tab

*set subset method for class tabxplor\_grouped\_tab*

## Description

set subset method for class tabxplor\_grouped\_tab

## Usage

" $x[i]$  <- value ;  $x[i, j, ...]$  <- value"

#### Arguments

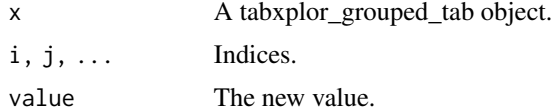

# Value

An object of class tabxplor\_grouped\_tab.

```
[[<-.tabxplor_grouped_tab
```
*set sub-subset method for class tabxplor\_grouped\_tab*

# Description

set sub-subset method for class tabxplor\_grouped\_tab

## Usage

 $"x[\ldots]]$  <- value"

#### Arguments

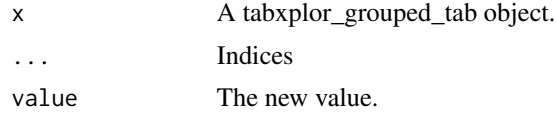

#### Value

An object of class tabxplor\_grouped\_tab.

<span id="page-78-0"></span>\$.tabxplor\_fmt *\$ method for class tabxplor\_fmt*

# Description

\$ method for class tabxplor\_fmt

# Usage

## S3 method for class 'tabxplor\_fmt' x\$name

# Arguments

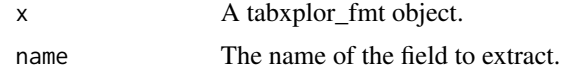

# Value

The relevant field of the tabxplor\_fmt.

# **Index**

[.tabxplor\_grouped\_tab, [77](#page-76-0) [<-.tabxplor\_grouped\_tab, [78](#page-77-0) [[<-.tabxplor\_grouped\_tab, [78](#page-77-0) \$.tabxplor\_fmt, [79](#page-78-0) arrange, *[37](#page-36-0)*, *[45](#page-44-0)* as\_refcol *(*fmt*)*, [6](#page-5-0) as\_refrow *(*fmt*)*, [6](#page-5-0) as\_totcol *(*fmt*)*, [6](#page-5-0) as\_totrow *(*fmt*)*, [6](#page-5-0) as\_tottab *(*fmt*)*, [6](#page-5-0) attr, *[6](#page-5-0)* BinomCI, *[44](#page-43-0)*, *[49](#page-48-0)* BinomDiffCI, *[44](#page-43-0)*, *[49](#page-48-0)* complete\_partial\_totals, [4](#page-3-0) dplyr::filter, *[40](#page-39-0)*, *[49](#page-48-0)* dplyr::select, *[47](#page-46-0)* dplyr\_col\_modify.tabxplor\_grouped\_tab, [4](#page-3-0) dplyr\_reconstruct.tabxplor\_grouped\_tab, [5](#page-4-0) dplyr\_row\_slice.tabxplor\_grouped\_tab, [5](#page-4-0) fct\_recode\_helper, [6](#page-5-0) filter, *[37](#page-36-0)*, *[45](#page-44-0)* fmt, [6,](#page-5-0) *[9](#page-8-0)*, *[40](#page-39-0)*, *[50](#page-49-0)*, *[53,](#page-52-0) [54](#page-53-0)*, *[57](#page-56-0)* fmt\_get\_color\_code, [13](#page-12-0) format.tabxplor\_fmt, [14](#page-13-0) get\_ci\_type *(*fmt*)*, [6](#page-5-0) get\_ci\_type.data.frame, [14](#page-13-0) get\_ci\_type.default, [15](#page-14-0) get\_ci\_type.tabxplor\_fmt, [15](#page-14-0) get\_col\_var *(*fmt*)*, [6](#page-5-0) get\_col\_var.data.frame, [17](#page-16-0) get\_col\_var.default, [18](#page-17-0) get\_col\_var.tabxplor\_fmt, [18](#page-17-0)

get\_color *(*fmt*)*, [6](#page-5-0) get\_color.data.frame, [16](#page-15-0) get\_color.default, [16](#page-15-0) get\_color.tabxplor\_fmt, [17](#page-16-0) get\_color\_breaks *(*tab\_many*)*, [45](#page-44-0) get\_color\_style *(*tab\_many*)*, [45](#page-44-0) get\_comp\_all, *[10](#page-9-0)* get\_comp\_all *(*fmt*)*, [6](#page-5-0) get\_diff\_type *(*fmt*)*, [6](#page-5-0) get\_diff\_type.data.frame, [19](#page-18-0) get\_diff\_type.default, [19](#page-18-0) get\_diff\_type.tabxplor\_fmt, [20](#page-19-0) get\_digits *(*fmt*)*, [6](#page-5-0) get\_num *(*fmt*)*, [6](#page-5-0) get\_type *(*fmt*)*, [6](#page-5-0) get\_type.data.frame, [20](#page-19-0) get\_type.default, [21](#page-20-0) get\_type.tabxplor\_fmt, [21](#page-20-0) group\_by.tabxplor\_tab, [22](#page-21-0) is\_fmt *(*fmt*)*, [6](#page-5-0) is\_refcol *(*fmt*)*, [6](#page-5-0) is\_refcol.data.frame, [22](#page-21-0) is refcol.default. [23](#page-22-0) is\_refcol.tabxplor\_fmt, [23](#page-22-0) is\_refrow *(*fmt*)*, [6](#page-5-0) is\_refrow.data.frame, [24](#page-23-0) is\_refrow.default, [24](#page-23-0) is\_refrow.tabxplor\_fmt, [25](#page-24-0) is\_tab, *[50](#page-49-0)* is\_tab *(*tab\_many*)*, [45](#page-44-0) is\_totcol, *[60](#page-59-0)* is\_totcol *(*fmt*)*, [6](#page-5-0) is\_totcol.data.frame, [25](#page-24-0) is\_totcol.default, [26](#page-25-0) is\_totcol.tabxplor\_fmt, [26](#page-25-0) is\_totrow, *[60](#page-59-0)* is\_totrow *(*fmt*)*, [6](#page-5-0) is\_totrow.data.frame, [27](#page-26-0) is\_totrow.default, [27](#page-26-0)

#### INDEX  $81$

is\_totrow.tabxplor\_fmt, [28](#page-27-0) is\_tottab, *[61](#page-60-0)* is\_tottab *(*fmt*)*, [6](#page-5-0) is\_tottab.data.frame, [28](#page-27-0) is\_tottab.default, [29](#page-28-0) is\_tottab.tabxplor\_fmt, [29](#page-28-0)

kableExtra::kable\_styling, *[45](#page-44-0)*

mutate, *[37](#page-36-0)*, *[45](#page-44-0)* mutate.tabxplor\_fmt, [30](#page-29-0)

new\_grouped\_tab *(*new\_tab*)*, [30](#page-29-0) new\_tab, [30](#page-29-0)

pillar\_shaft.tab\_chi2\_fmt, [32](#page-31-0) pillar\_shaft.tabxplor\_fmt, [31](#page-30-0) print.tabxplor\_grouped\_tab, [32](#page-31-0) print.tabxplor\_tab, [33](#page-32-0)

#### record, *[6](#page-5-0)*

relocate.tabxplor\_grouped\_tab, [34](#page-33-0) rename.tabxplor\_grouped\_tab, [34](#page-33-0) rename\_with.tabxplor\_grouped\_tab, [35](#page-34-0) rowwise.tabxplor\_grouped\_tab, [35](#page-34-0) rowwise.tabxplor\_tab, [36](#page-35-0)

```
select, 37, 45
36
set_ci_type (fmt), 6
set_col_var (fmt), 6
set_color (fmt), 6
set_color_breaks, 62
set_color_breaks (tab_many), 45
set_color_style, 62
set_color_style (tab_many), 45
set_comp_all (fmt), 6
set_diff_type (fmt), 6
set_digits (fmt), 6
set_num (fmt), 6
set_type (fmt), 6
37
```
tab, *[6](#page-5-0)*, *[31](#page-30-0)*, [37,](#page-36-0) *[42,](#page-41-0) [43](#page-42-0)*, *[45](#page-44-0)*, *[49](#page-48-0)[–51](#page-50-0)*, *[54](#page-53-0)*, *[59–](#page-58-0)[62](#page-61-0)*, *[64](#page-63-0)* tab\_chi2, *[9](#page-8-0)*, *[31](#page-30-0)*, *[40](#page-39-0)*, *[42](#page-41-0)*, [42,](#page-41-0) *[43](#page-42-0)*, *[48](#page-47-0)*, *[53](#page-52-0)*, *[55,](#page-54-0) [56](#page-55-0)* tab\_ci, *[9](#page-8-0)*, *[40](#page-39-0)*, *[42,](#page-41-0) [43](#page-42-0)*, [43,](#page-42-0) *[48,](#page-47-0) [49](#page-48-0)*, *[53](#page-52-0)*, *[55,](#page-54-0) [56](#page-55-0)*, *[60,](#page-59-0) [61](#page-60-0)* tab\_get\_vars *(*tab\_many*)*, [45](#page-44-0) tab\_kable, [44](#page-43-0)

tab\_many, *[31](#page-30-0)*, *[37,](#page-36-0) [38](#page-37-0)*, *[42,](#page-41-0) [43](#page-42-0)*, *[45](#page-44-0)*, [45,](#page-44-0) *[49](#page-48-0)*, *[53](#page-52-0)*, *[55](#page-54-0)*, *[59](#page-58-0)[–62](#page-61-0)*, *[64](#page-63-0)* tab\_num, *[42,](#page-41-0) [43](#page-42-0)*, [52,](#page-51-0) *[53](#page-52-0)*, *[56](#page-55-0)* tab\_pct, *[9](#page-8-0)*, [54,](#page-53-0) *[55](#page-54-0)* tab\_plain, *[31](#page-30-0)*, *[42,](#page-41-0) [43](#page-42-0)*, *[49](#page-48-0)*, *[53](#page-52-0)*, *[55](#page-54-0)*, [55,](#page-54-0) *[56](#page-55-0)*, *[58](#page-57-0)[–62](#page-61-0)*, *[64](#page-63-0)* tab\_prepare, *[40](#page-39-0)*, *[49](#page-48-0)*, *[53](#page-52-0)*, [58](#page-57-0) tab\_spread, [59](#page-58-0) tab\_tot, [60](#page-59-0) tab\_totaltab, [61](#page-60-0) tab\_xl, *[37](#page-36-0)*, *[45](#page-44-0)*, [62](#page-61-0) tab\_xl\_confidential, [63](#page-62-0) tbl\_format\_body.tabxplor\_tab, [65](#page-64-0) tbl\_format\_footer.tabxplor\_tab, [66](#page-65-0) tbl\_sum.tabxplor\_grouped\_tab, [66](#page-65-0) tbl\_sum.tabxplor\_tab, [67](#page-66-0) tibble, *[31](#page-30-0)* tibble::tribble, *[40](#page-39-0)*, *[49](#page-48-0)* tidy-select, *[6](#page-5-0)*, *[38](#page-37-0)*, *[47](#page-46-0)*, *[52](#page-51-0)*, *[56](#page-55-0)*, *[58,](#page-57-0) [59](#page-58-0)* ungroup.tabxplor\_grouped\_tab, [67](#page-66-0) vctrs::field, *[6](#page-5-0)* vec\_arith.numeric.tabxplor\_fmt *(*vec\_arith.tabxplor\_fmt*)*, [68](#page-67-0) vec\_arith.tabxplor\_fmt, [68](#page-67-0) vec\_cast.character.tabxplor\_fmt, [69](#page-68-0) vec\_cast.double.tabxplor\_fmt, [70](#page-69-0) vec\_cast.integer.tabxplor\_fmt, [70](#page-69-0) vec\_cast.tabxplor\_fmt.double, [71](#page-70-0) vec\_cast.tabxplor\_fmt.integer, [71](#page-70-0) vec\_cast.tabxplor\_fmt.tabxplor\_fmt, [72](#page-71-0) vec\_math.tabxplor\_fmt, [72](#page-71-0) vec\_proxy\_compare.tabxplor\_fmt, [73](#page-72-0) vec\_proxy\_equal.tabxplor\_fmt, [73](#page-72-0) vec\_ptype2.double.tabxplor\_fmt, [74](#page-73-0) vec\_ptype2.integer.tabxplor\_fmt, [74](#page-73-0) vec\_ptype2.tabxplor\_fmt.double, [75](#page-74-0) vec\_ptype2.tabxplor\_fmt.integer, [75](#page-74-0) vec\_ptype2.tabxplor\_fmt.tabxplor\_fmt, [76](#page-75-0)

vec\_ptype\_abbr.tabxplor\_fmt, [76](#page-75-0) vec\_ptype\_full.tabxplor\_fmt, [77](#page-76-0)